## <span id="page-0-0"></span> $D R A F T$ Document for a Standard Message-Passing Interface

Message Passing Interface Forum

October 21, 2019

This work was supported in part by NSF and ARPA under NSF contract CDA-9115428 and Esprit under project HPC Standards (21111).

This is the result of a LaTeX run of a draft of a single chapter of the MPIF Final Report document.

## <span id="page-2-0"></span>Chapter 8

# MPI Environmental Management

This chapter discusses routines for getting and, where appropriate, setting various parameters that relate to the MPI implementation and the execution environment (such as error handling). The procedures for entering and leaving the MPI execution environment are also described here.

## 8.1 Implementation Information

#### 8.1.1 Version Inquiries

In order to cope with changes to the MPI Standard, there are both compile-time and runtime ways to determine which version of the standard is in use in the environment one is using.

The "version" will be represented by two separate integers, for the version and subversion: In C,

#define MPI\_VERSION 3 #define MPI\_SUBVERSION 1

in Fortran,

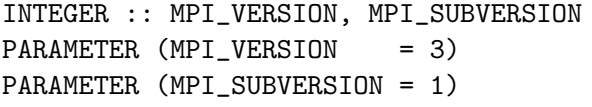

For runtime determination,

MPI\_GET\_VERSION(version, subversion)

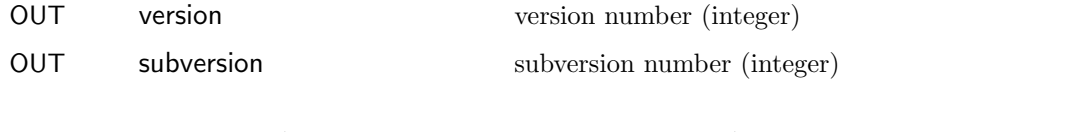

```
int MPI_Get_version(int *version, int *subversion)
MPI_Get_version(version, subversion, ierror)
    INTEGER, INTENT(OUT) :: version, subversion
    INTEGER, OPTIONAL, INTENT(OUT) :: ierror
                                                                                 45
                                                                                 46
                                                                                 47
                                                                                 48
```
<span id="page-3-0"></span>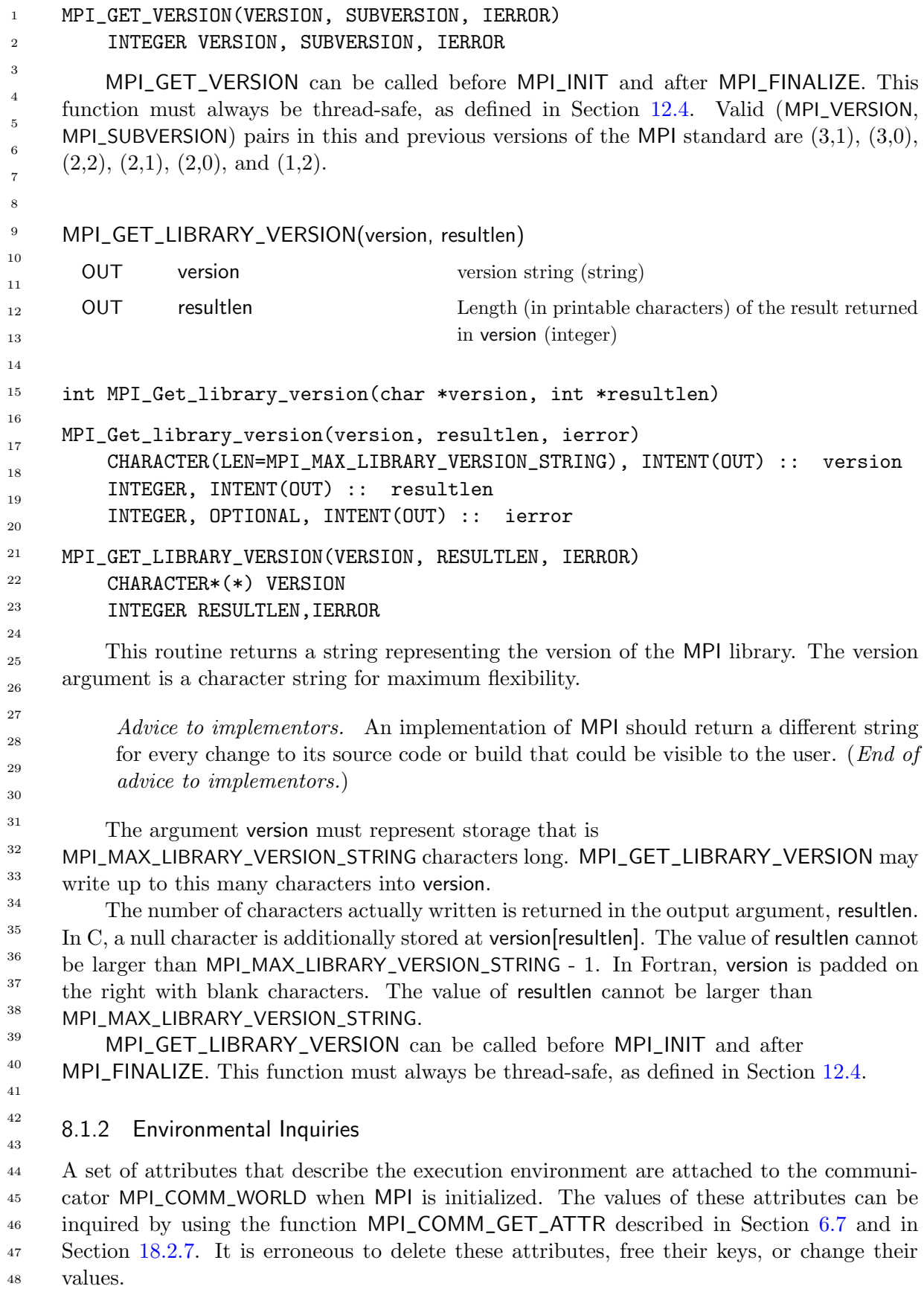

<span id="page-4-0"></span>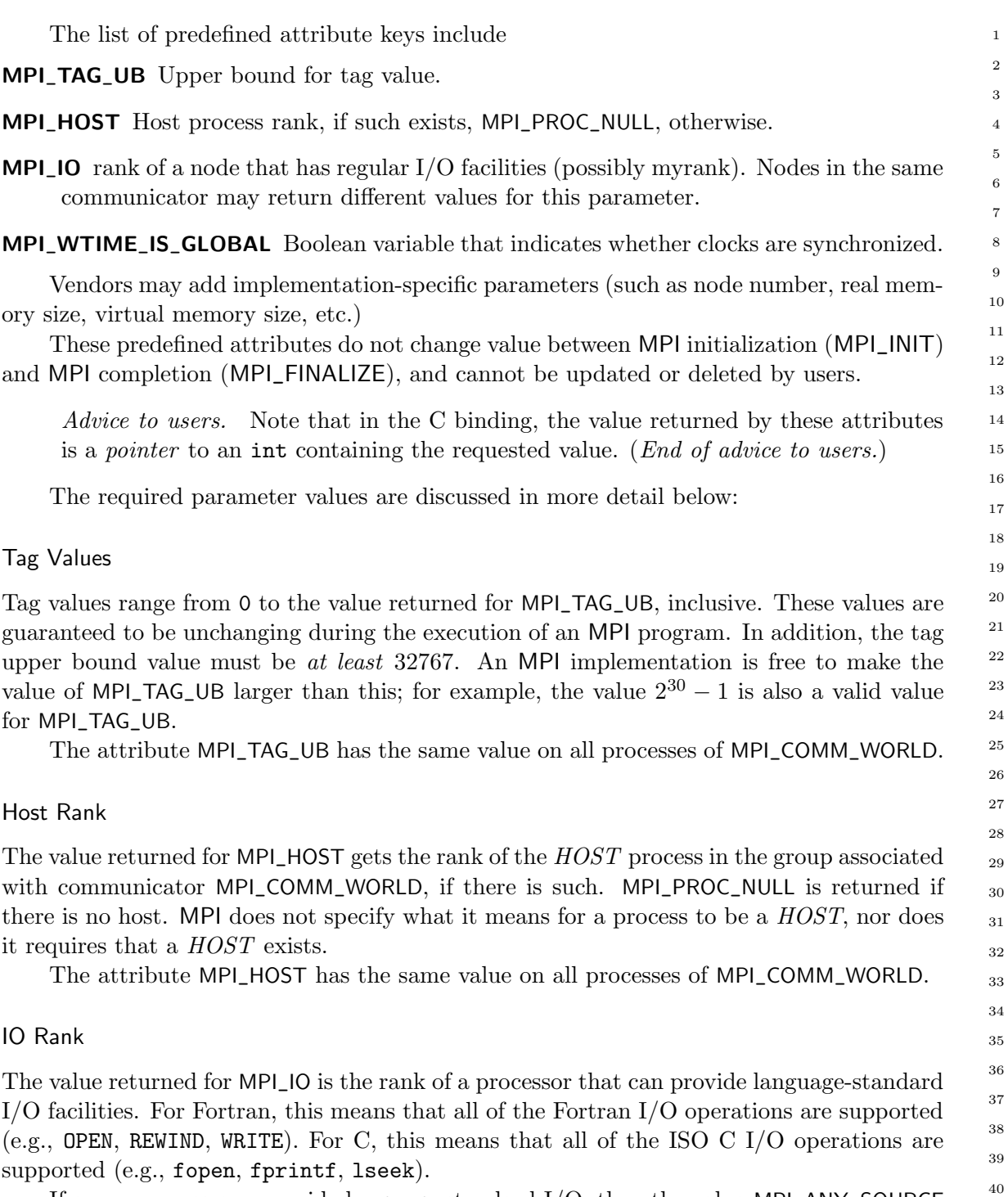

If every process can provide language-standard I/O, then the value MPI\_ANY\_SOURCE will be returned. Otherwise, if the calling process can provide language-standard I/O, then its rank will be returned. Otherwise, if some process can provide language-standard I/O then the rank of one such process will be returned. The same value need not be returned by all processes. If no process can provide language-standard I/O, then the value MPI\_PROC\_NULL will be returned.

Advice to users. Note that input is not collective, and this attribute does not indicate which process can or does provide input. (*End of advice to users.*)

#### Unofficial Draft for Comment Only

<span id="page-5-1"></span><span id="page-5-0"></span>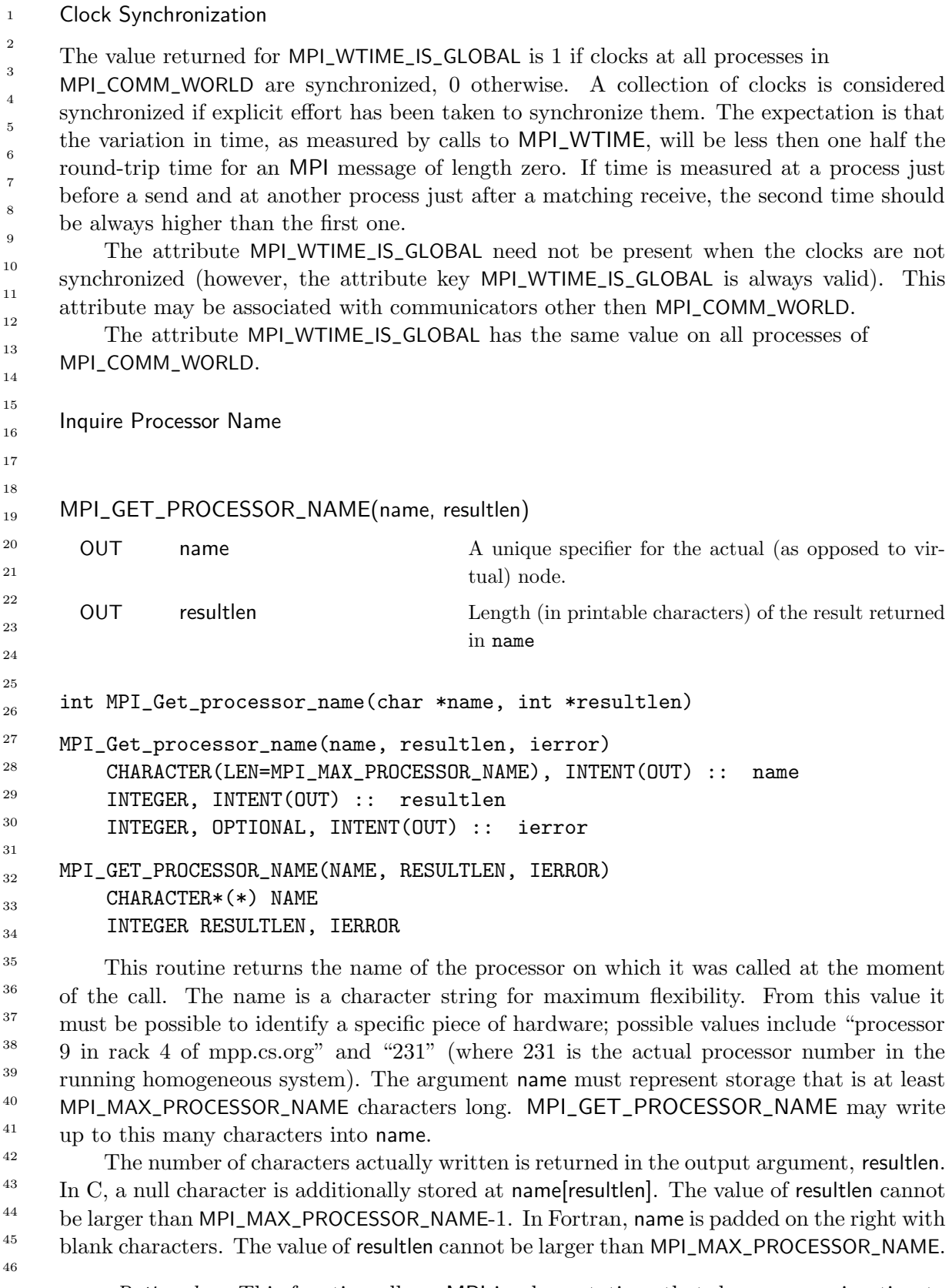

Rationale. This function allows MPI implementations that do process migration to return the current processor. Note that nothing in MPI requires or defines process 47 48

## Unofficial Draft for Comment Only

<span id="page-6-0"></span>migration; this definition of MPI\_GET\_PROCESSOR\_NAME simply allows such an implementation. (End of rationale.)

Advice to users. The user must provide at least MPI\_MAX\_PROCESSOR\_NAME space to write the processor name — processor names can be this long. The user should examine the output argument, resultlen, to determine the actual length of the name. (End of advice to users.)

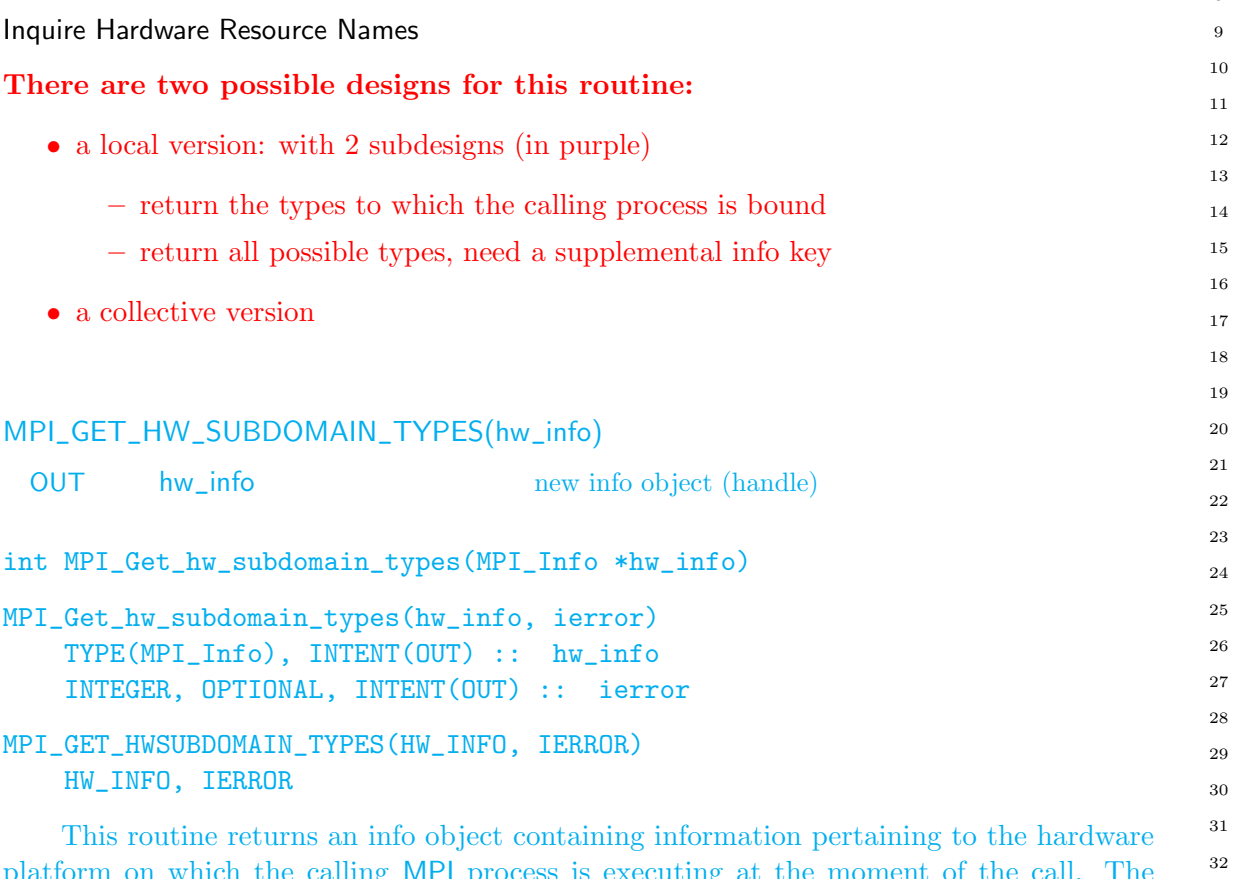

platform on which the calling MPI process is executing at the moment of the call. The information available is stored in the following info keys:

- mpi\_hw\_res\_nresources is an integer that represents the number of hardware resource types recognized by the MPI implementation and to which the calling MPI process is/can be restricted.
- mpi\_hw\_res\_i\_type is the type of the i-th hardware resource to which the calling MPI process is/can be restricted (with  $i \in \{0, \ldots, \text{mpi\_hw\_res\_nresources} - 1\}$ ).
- $\bullet$  mpi\_hw\_res\_i\_naliases is an integer that represents the number of hardware resource types that are aliases to mpi\_hw\_res\_i\_type (with  $i \in \{0, \ldots, mp\}$  hw\_res\_nresources – 1}).
- mpi\_hw\_res\_i\_alias\_k with  $k \in \{0, ..., \text{mpi\_hw\_res\_i\_naliases} 1\}$  is an integer j (with  $j \in \{0, \ldots, \text{mpi\_hw\_res\_nresources} - 1\}$  such that mpi\_hw\_res\_j\_type is an alias to mpi\_hw\_res\_i\_type.

<span id="page-7-0"></span>• mpi\_hw\_res\_i\_occupied, where  $i \in \{0, \ldots, \text{mpi\_hw\_res\_nresources} - 1\}$ , is true if the calling MPI process is restricted to hardware resource number  $i$  at the moment of the call. OR: MPI\_GET\_HW\_SUBDOMAIN\_TYPES(comm, hw\_info) IN comm intracommunicator (handle) OUT hw\_info new info object (handle) int MPI\_Get\_hw\_subdomain\_types(MPI\_Comm comm, MPI\_Info \*hw\_info) MPI\_Get\_hw\_subdomain\_types(comm, hw\_info, ierror) TYPE(MPI\_Comm), INTENT(IN) :: comm TYPE(MPI\_Info), INTENT(OUT) :: hw\_info INTEGER, OPTIONAL, INTENT(OUT) :: ierror MPI\_GET\_HW\_SUBDOMAIN\_TYPES(COMM, HW\_INFO, IERROR) INTEGER COMM, HW\_INFO, IERROR This routine returns an info object that contains information about the hardware resources that are usable by the MPI processes members of the group associated with comm at the time of the call. Advice to users. On heterogeneous hardware, some of the provided hardware resource types may be not valid for all MPI processes. (End of advice to users.) This routine is collective and returns the same information in the process group of comm. The information available is stored in the following info keys: • mpi\_hw\_res\_nresources is an integer that represents the number of hardware resource types recognized by the MPI implementation and to which the calling MPI process may be restricted. • mpi\_hw\_res\_i\_type is the type of the i-th hardware resource to which the calling MPI process can be restricted (with  $i \in \{0, \ldots, \text{mpi\_hw\_res\_nresources} - 1\}$ ). • mpi\_hw\_res\_i\_naliases is an integer that represents the number of hardware resource types that are aliases to mpi\_hw\_res\_i\_type (with  $i \in \{0, \ldots, mp\}$  hw\_res\_nresources – 1}). • mpi\_hw\_res\_i\_alias\_k with  $k \in \{0, \ldots, \text{mpi\_hw\_res\_i\_naliases } -1\}$  is an integer j (with  $j \in \{0, \ldots, \text{mpi\_hw\_res\_nresources} - 1\}$  such that mpi\_hw\_res\_j\_type is an alias to mpi\_hw\_res\_i\_type. • mpi\_hw\_res\_i\_occupied, where  $i \in \{0, \ldots, \text{mpi\_hw\_res\_nresources} - 1\}$ , is true if the calling MPI process is restricted to hardware resource number  $i$  at the moment of the call. The following text applies to both designs: The user is responsible for freeing hw\_info via MPI\_INFO\_FREE. 1 2 3 4 5 6 7 8 9 10 11 12 13 14 15 16 17 18 19 20 21 22 23 24 25 26 27 28 29 30 31 32 33 34 35 36 37 38 39 40 41 42 43 44 45 46 47 48

<span id="page-8-1"></span>Advice to users. The types returned by this routine can be used in MPI\_COMM\_SPLIT\_TYPE as key values for the info key mpi\_hw\_subdomain\_type. However, the information returned in hw\_info may not be constant throughout the execution of the program because an MPI process can relocate (e.g., migrate or change its hardware restrictions). (*End of advice to users.*)

### <span id="page-8-0"></span>8.2 Memory Allocation

In some systems, message-passing and remote-memory-access (RMA) operations run faster when accessing specially allocated memory (e.g., memory that is shared by the other processes in the communicating group on an SMP). MPI provides a mechanism for allocating and freeing such special memory. The use of such memory for message-passing or RMA is not mandatory, and this memory can be used without restrictions as any other dynamically allocated memory. However, implementations may restrict the use of some RMA functionality as defined in Section [11.5.3.](#page-0-0)

MPI\_ALLOC\_MEM(size, info, baseptr)

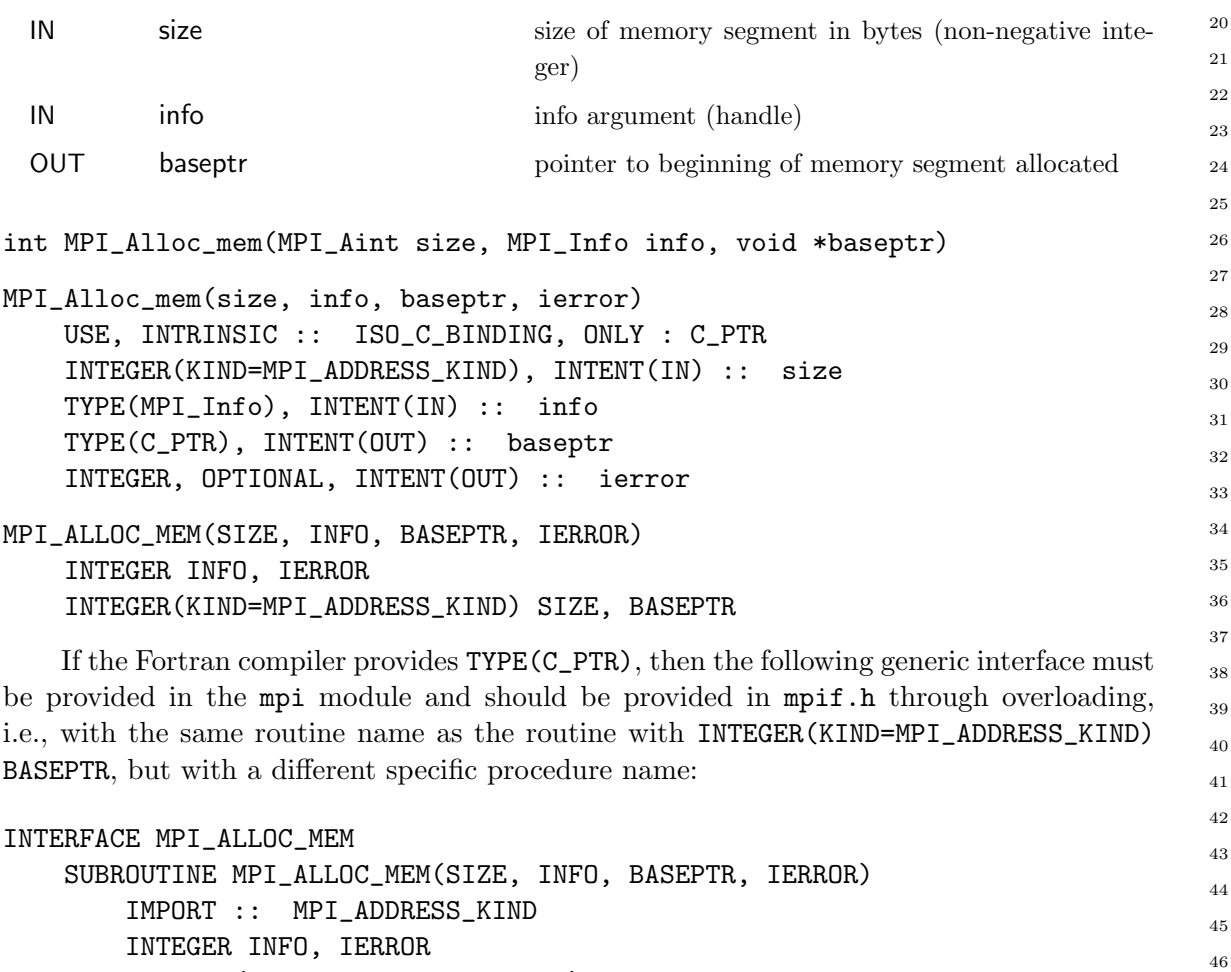

INTEGER INFO, IERROR INTEGER(KIND=MPI\_ADDRESS\_KIND) SIZE, BASEPTR END SUBROUTINE 47 48

<span id="page-9-0"></span>SUBROUTINE MPI\_ALLOC\_MEM\_CPTR(SIZE, INFO, BASEPTR, IERROR) USE, INTRINSIC :: ISO\_C\_BINDING, ONLY : C\_PTR IMPORT :: MPI\_ADDRESS\_KIND INTEGER :: INFO, IERROR INTEGER(KIND=MPI\_ADDRESS\_KIND) :: SIZE TYPE(C\_PTR) :: BASEPTR END SUBROUTINE END INTERFACE The base procedure name of this overloaded function is MPI\_ALLOC\_MEM\_CPTR. The implied specific procedure names are described in Section [18.1.5.](#page-0-0) The info argument can be used to provide directives that control the desired location of the allocated memory. Such a directive does not affect the semantics of the call. Valid info values are implementation-dependent; a null directive value of info = MPI\_INFO\_NULL is always valid. The function MPI\_ALLOC\_MEM may return an error code of class MPI\_ERR\_NO\_MEM to indicate it failed because memory is exhausted. MPI\_FREE\_MEM(base) IN base initial address of memory segment allocated by MPI\_ALLOC\_MEM (choice) int MPI\_Free\_mem(void \*base) MPI\_Free\_mem(base, ierror) TYPE(\*), DIMENSION(..), INTENT(IN), ASYNCHRONOUS :: base INTEGER, OPTIONAL, INTENT(OUT) :: ierror MPI\_FREE\_MEM(BASE, IERROR) <type> BASE(\*) INTEGER IERROR The function MPI\_FREE\_MEM may return an error code of class MPI\_ERR\_BASE to indicate an invalid base argument. Rationale. The C bindings of MPI\_ALLOC\_MEM and MPI\_FREE\_MEM are similar to the bindings for the malloc and free C library calls: a call to MPI\_Alloc\_mem(. . ., &base) should be paired with a call to MPI\_Free\_mem(base) (one less level of indirection). Both arguments are declared to be of same type void\* so as to facilitate type casting. The Fortran binding is consistent with the C bindings: the Fortran MPI\_ALLOC\_MEM call returns in baseptr the TYPE(C\_PTR) pointer or the (integer valued) address of the allocated memory. The base argument of MPI\_FREE\_MEM is a choice argument, which passes (a reference to) the variable stored at that location. (End of rationale.) Advice to implementors. If MPI\_ALLOC\_MEM allocates special memory, then a design similar to the design of C malloc and free functions has to be used, in order to find out the size of a memory segment, when the segment is freed. If no special 1 2 3 4 5 6 7 8  $\alpha$ 10 11 12 13 14 15 16 17 18 19 20 21 22 23 24 25 26 27 28 29 30 31 32 33 34 35 36 37 38 39 40 41 42 43 44 45 46 47 48

<span id="page-10-0"></span>memory is used, MPI\_ALLOC\_MEM simply invokes malloc, and MPI\_FREE\_MEM invokes free.

A call to MPI\_ALLOC\_MEM can be used in shared memory systems to allocate memory in a shared memory segment. (End of advice to implementors.)

Example 8.1 Example of use of MPI\_ALLOC\_MEM, in Fortran with TYPE(C\_PTR) pointers. We assume 4-byte REALs.

```
USE mpi_f08 ! or USE mpi (not guaranteed with INCLUDE 'mpif.h')
USE, INTRINSIC :: ISO_C_BINDING
TYPE(C_PTR) :: p
REAL, DIMENSION(:,:), POINTER :: a \qquad \qquad ! no memory is allocated
INTEGER, DIMENSION(2) :: shape
INTEGER(KIND=MPI_ADDRESS_KIND) :: size
shape = (/100,100/)
size = 4 * shape(1) * shape(2) ! assuming 4 bytes per REAL
CALL MPI_Alloc_mem(size,MPI_INFO_NULL,p,ierr) ! memory is allocated and
CALL C_F_POINTER(p, a, shape) ! intrinsic : ! now accessible via a(i,j)... ! in ISO_C_BINDING
a(3,5) = 2.71;...
CALL MPI_Free_mem(a, ierr) ! memory is freed
```
**Example 8.2** Example of use of MPI\_ALLOC\_MEM, in Fortran with non-standard Craypointers. We assume 4-byte REALs, and assume that these pointers are address-sized.

REAL A POINTER (P, A(100,100)) ! no memory is allocated INTEGER(KIND=MPI\_ADDRESS\_KIND) SIZE SIZE = 4\*100\*100 CALL MPI\_ALLOC\_MEM(SIZE, MPI\_INFO\_NULL, P, IERR) ! memory is allocated ...  $A(3,5) = 2.71;$ ... CALL MPI\_FREE\_MEM(A, IERR) ! memory is freed

This code is not Fortran 77 or Fortran 90 code. Some compilers may not support this code or need a special option, e.g., the GNU gFortran compiler needs -fcray-pointer.

Advice to implementors. Some compilers map Cray-pointers to address-sized integers, some to TYPE(C\_PTR) pointers (e.g., Cray Fortran, version 7.3.3). From the user's viewpoint, this mapping is irrelevant because Examples [8.2](#page-8-0) should work correctly with an MPI-3.0 (or later) library if Cray-pointers are available. (*End of advice to* implementors.)

Example 8.3 Same example, in C.

```
float (* f)[100][100];
       /* no memory is allocated */
       MPI_Alloc_mem(sizeof(float)*100*100, MPI_INFO_NULL, &f);
       /* memory allocated */
       ...
       (*f)[5][3] = 2.71;
       ...
       MPI_Free_mem(f);
1
2
3
4
5
6
7
8
9
10
```
## <span id="page-11-0"></span>8.3 Error Handling

An MPI implementation cannot or may choose not to handle some errors that occur during MPI calls. These can include errors that generate exceptions or traps, such as floating point errors or access violations. The set of errors that are handled by MPI is implementationdependent. Each such error generates an **MPI** exception.

The above text takes precedence over any text on error handling within this document. Specifically, text that states that errors will be handled should be read as may be handled. More background information about how MPI treats errors can be found in Section [2.8.](#page-0-0) 16 17 18

A user can associate error handlers to three types of objects: communicators, windows, and files. The specified error handling routine will be used for any MPI exception that occurs during a call to MPI for the respective object. MPI calls that are not related to any objects are considered to be attached to the communicator MPI\_COMM\_SELF. When MPI\_COMM\_SELF is not initialized (i.e., before MPI\_INIT / MPI\_INIT\_THREAD or after MPI\_FINALIZE) the error raises the initial error handler (set during the launch operation, see [10.3.4\)](#page-0-0). The attachment of error handlers to objects is purely local: different processes may attach different error handlers to corresponding objects. 19 20 21 22 23 24 25 26 27

Several predefined error handlers are available in MPI:

MPI\_ERRORS\_ARE\_FATAL The handler, when called, causes the program to abort all connected MPI processes. This is similar to calling MPI\_ABORT using a communicator containing all connected processes with an implementation-specific value as the errorcode argument.

MPI\_ERRORS\_ABORT The handler, when called, is invoked on a communicator in a manner similar to calling MPI\_ABORT on that communicator. If the error handler is invoked on an window or a file, it is similar to calling MPI\_ABORT using a communicator containing the group of MPI processes associated with the window or file, respectively. In either case, the value that would be provided as the errorcode argument to MPI\_ABORT is implementation-specific.

MPI\_ERRORS\_RETURN The handler has no effect other than returning the error code to the user.

Advice to implementors. The implementation-specific error information resulting from MPI\_ERRORS\_ARE\_FATAL and MPI\_ERRORS\_ABORT provided to the invoking environment should be meaningful to the end-user, for example a predefined error class. (End of advice to implementors.)

47 48

<span id="page-12-0"></span>Implementations may provide additional predefined error handlers and programmers can code their own error handlers.

Unless otherwise requested, the error handler MPI\_ERRORS\_ARE\_FATAL is set as the default initial error handler and associated with predefined communicators. Thus, if the user chooses not to control error handling, every error that MPI handles is treated as fatal. Since (almost) all MPI calls return an error code, a user may choose to handle errors in its main code, by testing the return code of MPI calls and executing a suitable recovery code when the call was not successful. In this case, the error handler MPI\_ERRORS\_RETURN will be used. Usually it is more convenient and more efficient not to test for errors after each MPI call, and have such error handled by a non-trivial MPI error handler. Note that unlike predefined communicators, windows and files do not inherit from the initial error handler, as defined in Sections [11.6](#page-0-0) and [13.7](#page-0-0) respectively.

After an error is detected, MPI will provide the user as much information as possible about that error using error classes. Some errors might prevent MPI from completing further API calls successfully and those functions will continue to report errors until the cause of the error is corrected or the user terminates the application. The user can make the determination of whether or not to attempt to continue after detecting such an error.

Advice to users. For example, users may be unable to correct errors corresponding to some error classes, such as MPI\_ERR\_INTERN. Such errors may cause subsequent MPI calls to complete in error. (*End of advice to users.*)

Advice to implementors. A high-quality implementation will, to the greatest possible extent, circumscribe the impact of an error, so that normal processing can continue after an error handler was invoked. The implementation documentation will provide information on the possible effect of each class of errors and available recovery actions. (End of advice to implementors.)

An MPI error handler is an opaque object, which is accessed by a handle. MPI calls are provided to create new error handlers, to associate error handlers with objects, and to test which error handler is associated with an object. C has distinct typedefs for user defined error handling callback functions that accept communicator, file, and window arguments. In Fortran there are three user routines.

An error handler object is created by a call to MPI\_XXX\_CREATE\_ERRHANDLER, where XXX is, respectively, COMM, WIN, or FILE.

An error handler is attached to a communicator, window, or file by a call to MPI\_XXX\_SET\_ERRHANDLER. The error handler must be either a predefined error handler, or an error handler that was created by a call to MPI\_XXX\_CREATE\_ERRHANDLER, with matching XXX. The predefined error handlers MPI\_ERRORS\_RETURN and MPI\_ERRORS\_ARE\_FATAL can be attached to communicators, windows, and files.

The error handler currently associated with a communicator, window, or file can be retrieved by a call to MPI\_XXX\_GET\_ERRHANDLER.

The MPI function MPI\_ERRHANDLER\_FREE can be used to free an error handler that was created by a call to MPI\_XXX\_CREATE\_ERRHANDLER.

MPI\_{COMM,WIN,FILE}\_GET\_ERRHANDLER behave as if a new error handler object is created. That is, once the error handler is no longer needed, MPI\_ERRHANDLER\_FREE should be called with the error handler returned from MPI\_{COMM,WIN,FILE}\_GET\_ERRHANDLER to mark the error handler for deallocation. This provides behavior similar to that of MPI\_COMM\_GROUP and MPI\_GROUP\_FREE. 44 45 46 47 48

<span id="page-13-0"></span>Advice to implementors. High-quality implementations should raise an error when an error handler that was created by a call to MPI\_XXX\_CREATE\_ERRHANDLER is attached to an object of the wrong type with a call to MPI\_YYY\_SET\_ERRHANDLER. To do so, it is necessary to maintain, with each error handler, information on the typedef of the associated user function. (End of advice to implementors.) The syntax for these calls is given below. 8.3.1 Error Handlers for Communicators MPI\_COMM\_CREATE\_ERRHANDLER(comm\_errhandler\_fn, errhandler) IN comm\_errhandler\_fn user defined error handling procedure (function) OUT errhandler MPI error handler (handle) int MPI\_Comm\_create\_errhandler(MPI\_Comm\_errhandler\_function \*comm\_errhandler\_fn, MPI\_Errhandler \*errhandler) MPI\_Comm\_create\_errhandler(comm\_errhandler\_fn, errhandler, ierror) PROCEDURE(MPI\_Comm\_errhandler\_function) :: comm\_errhandler\_fn TYPE(MPI\_Errhandler), INTENT(OUT) :: errhandler INTEGER, OPTIONAL, INTENT(OUT) :: ierror MPI\_COMM\_CREATE\_ERRHANDLER(COMM\_ERRHANDLER\_FN, ERRHANDLER, IERROR) EXTERNAL COMM\_ERRHANDLER\_FN INTEGER ERRHANDLER, IERROR Creates an error handler that can be attached to communicators. The user routine should be, in C, a function of type MPI\_Comm\_errhandler\_function, which is defined as typedef void MPI\_Comm\_errhandler\_function(MPI\_Comm \*, int \*, ...); The first argument is the communicator in use. The second is the error code to be returned by the MPI routine that raised the error. If the routine would have returned MPI\_ERR\_IN\_STATUS, it is the error code returned in the status for the request that caused the error handler to be invoked. The remaining arguments are "varargs" arguments whose number and meaning is implementation-dependent. An implementation should clearly document these arguments. Addresses are used so that the handler may be written in Fortran. With the Fortran mpi\_f08 module, the user routine comm\_errhandler\_fn should be of the form: ABSTRACT INTERFACE SUBROUTINE MPI\_Comm\_errhandler\_function(comm, error\_code) TYPE(MPI\_Comm) :: comm INTEGER :: error\_code With the Fortran mpi module and mpif.h, the user routine COMM\_ERRHANDLER\_FN should be of the form: SUBROUTINE COMM\_ERRHANDLER\_FUNCTION(COMM, ERROR\_CODE) INTEGER COMM, ERROR\_CODE 1 2 3 4 5 6 7 8  $\alpha$ 10 11 12 13 14 15 16 17 18 19 20 21 22 23 24 25 26 27 28 29 30 31 32 33 34 35 36 37 38 39 40 41 42 43 44 45 46 47 48

<span id="page-14-0"></span>Rationale. The variable argument list is provided because it provides an ISOstandard hook for providing additional information to the error handler; without this hook, ISO C prohibits additional arguments. (*End of rationale.*)

Advice to users. A newly created communicator inherits the error handler that is associated with the "parent" communicator. In particular, the user can specify a "global" error handler for all communicators by associating this handler with the communicator MPI\_COMM\_WORLD immediately after initialization. (End of advice to users.)

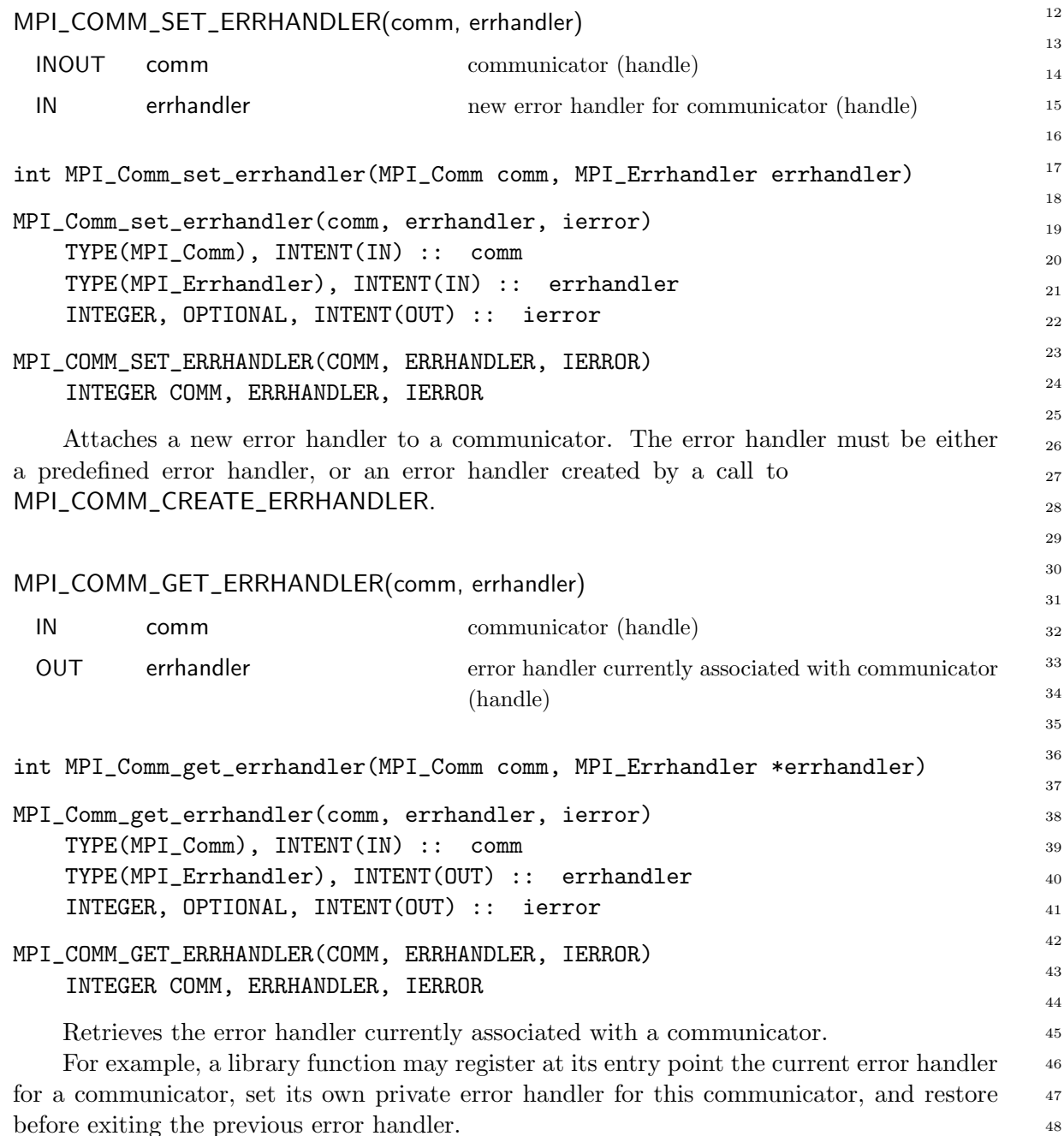

<span id="page-15-0"></span>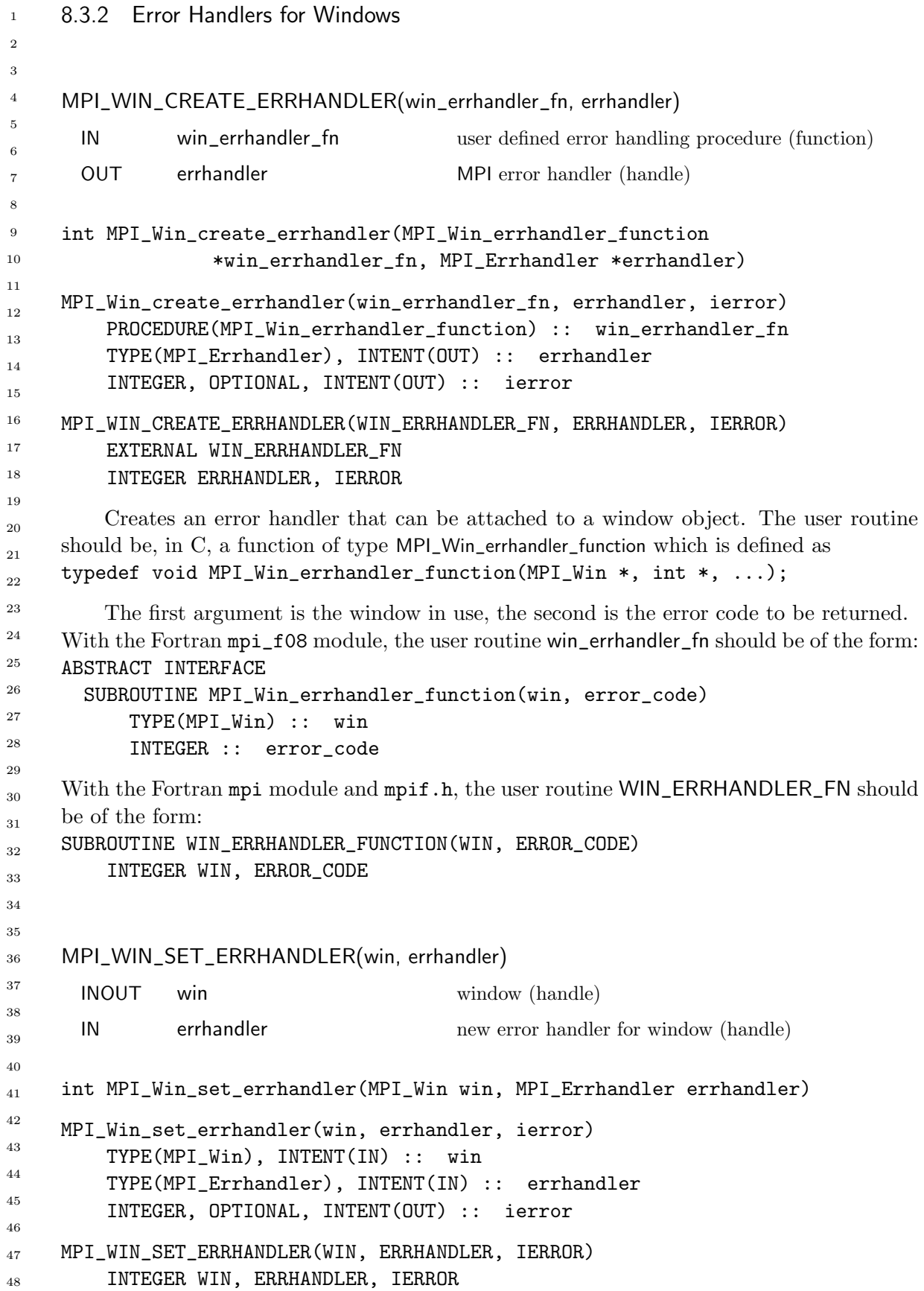

<span id="page-16-0"></span>Attaches a new error handler to a window. The error handler must be either a predefined error handler, or an error handler created by a call to MPI\_WIN\_CREATE\_ERRHANDLER. MPI\_WIN\_GET\_ERRHANDLER(win, errhandler) IN win window (handle) OUT errhandler error handler currently associated with window (handle) int MPI\_Win\_get\_errhandler(MPI\_Win win, MPI\_Errhandler \*errhandler) MPI\_Win\_get\_errhandler(win, errhandler, ierror) TYPE(MPI\_Win), INTENT(IN) :: win TYPE(MPI\_Errhandler), INTENT(OUT) :: errhandler INTEGER, OPTIONAL, INTENT(OUT) :: ierror MPI\_WIN\_GET\_ERRHANDLER(WIN, ERRHANDLER, IERROR) INTEGER WIN, ERRHANDLER, IERROR Retrieves the error handler currently associated with a window. 8.3.3 Error Handlers for Files MPI\_FILE\_CREATE\_ERRHANDLER(file\_errhandler\_fn, errhandler) IN file\_errhandler\_fn user defined error handling procedure (function) OUT errhandler MPI error handler (handle) int MPI\_File\_create\_errhandler(MPI\_File\_errhandler\_function \*file\_errhandler\_fn, MPI\_Errhandler \*errhandler) MPI\_File\_create\_errhandler(file\_errhandler\_fn, errhandler, ierror) PROCEDURE(MPI\_File\_errhandler\_function) :: file\_errhandler\_fn TYPE(MPI\_Errhandler), INTENT(OUT) :: errhandler INTEGER, OPTIONAL, INTENT(OUT) :: ierror MPI\_FILE\_CREATE\_ERRHANDLER(FILE\_ERRHANDLER\_FN, ERRHANDLER, IERROR) EXTERNAL FILE\_ERRHANDLER\_FN INTEGER ERRHANDLER, IERROR Creates an error handler that can be attached to a file object. The user routine should be, in C, a function of type MPI\_File\_errhandler\_function, which is defined as typedef void MPI\_File\_errhandler\_function(MPI\_File \*, int \*, ...); The first argument is the file in use, the second is the error code to be returned. With the Fortran mpi\_f08 module, the user routine file\_errhandler\_fn should be of the form: ABSTRACT INTERFACE 1 2 3 4 5 6 7 8 9 10 11 12 13 14 15 16 17 18 19 20 21 22 23 24 25 26 27 28 29 30 31 32 33 34 35 36 37 38 39 40 41 42 43 44 45 46 47

SUBROUTINE MPI\_File\_errhandler\_function(file, error\_code)

```
TYPE(MPI_File) :: file
           INTEGER :: error_code
     With the Fortran mpi module and mpif.h, the user routine FILE_ERRHANDLER_FN should
     be of the form:
     SUBROUTINE FILE_ERRHANDLER_FUNCTION(FILE, ERROR_CODE)
         INTEGER FILE, ERROR_CODE
     MPI_FILE_SET_ERRHANDLER(file, errhandler)
      INOUT file file file (handle)
      IN errhandler new error handler for file (handle)
     int MPI_File_set_errhandler(MPI_File file, MPI_Errhandler errhandler)
     MPI_File_set_errhandler(file, errhandler, ierror)
         TYPE(MPI_File), INTENT(IN) :: file
         TYPE(MPI_Errhandler), INTENT(IN) :: errhandler
         INTEGER, OPTIONAL, INTENT(OUT) :: ierror
     MPI_FILE_SET_ERRHANDLER(FILE, ERRHANDLER, IERROR)
         INTEGER FILE, ERRHANDLER, IERROR
         Attaches a new error handler to a file. The error handler must be either a predefined
     error handler, or an error handler created by a call to MPI_FILE_CREATE_ERRHANDLER.
     MPI_FILE_GET_ERRHANDLER(file, errhandler)
      IN file file (handle)
      OUT errhandler error handler currently associated with file (handle)
     int MPI_File_get_errhandler(MPI_File file, MPI_Errhandler *errhandler)
     MPI_File_get_errhandler(file, errhandler, ierror)
         TYPE(MPI_File), INTENT(IN) :: file
         TYPE(MPI_Errhandler), INTENT(OUT) :: errhandler
         INTEGER, OPTIONAL, INTENT(OUT) :: ierror
     MPI_FILE_GET_ERRHANDLER(FILE, ERRHANDLER, IERROR)
         INTEGER FILE, ERRHANDLER, IERROR
         Retrieves the error handler currently associated with a file.
1
2
3
4
5
6
7
8
9
10
11
12
13
14
15
16
17
18
19
20
21
22
23
24
25
26
27
28
29
30
31
32
33
34
35
36
37
38
39
40
41
42
43
44
45
46
47
48
```
<span id="page-18-0"></span>8.3. ERROR HANDLING 17 8.3.4 Freeing Errorhandlers and Retrieving Error Strings MPI\_ERRHANDLER\_FREE(errhandler) INOUT errhandler MPI error handler (handle) int MPI\_Errhandler\_free(MPI\_Errhandler \*errhandler) MPI\_Errhandler\_free(errhandler, ierror) TYPE(MPI\_Errhandler), INTENT(INOUT) :: errhandler INTEGER, OPTIONAL, INTENT(OUT) :: ierror MPI\_ERRHANDLER\_FREE(ERRHANDLER, IERROR) INTEGER ERRHANDLER, IERROR Marks the error handler associated with errhandler for deallocation and sets errhandler to MPI\_ERRHANDLER\_NULL. The error handler will be deallocated after all the objects associated with it (communicator, window, or file) have been deallocated. MPI\_ERROR\_STRING(errorcode, string, resultlen) IN errorcode Error code returned by an MPI routine OUT string Text that corresponds to the errorcode OUT resultlen Length (in printable characters) of the result returned in string int MPI\_Error\_string(int errorcode, char \*string, int \*resultlen) MPI\_Error\_string(errorcode, string, resultlen, ierror) INTEGER, INTENT(IN) :: errorcode CHARACTER(LEN=MPI\_MAX\_ERROR\_STRING), INTENT(OUT) :: string INTEGER, INTENT(OUT) :: resultlen

MPI\_ERROR\_STRING(ERRORCODE, STRING, RESULTLEN, IERROR) INTEGER ERRORCODE, RESULTLEN, IERROR CHARACTER\*(\*) STRING

INTEGER, OPTIONAL, INTENT(OUT) :: ierror

Returns the error string associated with an error code or class. The argument string must represent storage that is at least MPI\_MAX\_ERROR\_STRING characters long.

The number of characters actually written is returned in the output argument, resultlen. This function must always be thread-safe, as defined in Section [12.4.](#page-0-0) It is one of the few routines that may be called before MPI is initialized or after MPI is finalized.

Rationale. The form of this function was chosen to make the Fortran and C bindings similar. A version that returns a pointer to a string has two difficulties. First, the return string must be statically allocated and different for each error message (allowing the pointers returned by successive calls to MPI\_ERROR\_STRING to point to the

<span id="page-19-0"></span>correct message). Second, in Fortran, a function declared as returning CHARACTER\*(\*) can not be referenced in, for example, a PRINT statement. (End of rationale.)

### 8.4 Error Codes and Classes

The error codes returned by MPI are left entirely to the implementation (with the exception of MPI\_SUCCESS). This is done to allow an implementation to provide as much information as possible in the error code (for use with MPI\_ERROR\_STRING).

To make it possible for an application to interpret an error code, the routine MPI\_ERROR\_CLASS converts any error code into one of a small set of standard error codes, called *error classes*. Valid error classes are shown in Table [8.1](#page-20-0) and Table [8.2.](#page-21-0)

The error classes are a subset of the error codes: an MPI function may return an error class number; and the function MPI\_ERROR\_STRING can be used to compute the error string associated with an error class. The values defined for MPI error classes are valid MPI error codes. 16

The error codes satisfy,

```
0 = MPI_SUCCESS < MPI_ERR_\ldots \le MPI_ERR_LASTCODE.
```
Rationale. The difference between MPI\_ERR\_UNKNOWN and MPI\_ERR\_OTHER is that MPI\_ERROR\_STRING can return useful information about MPI\_ERR\_OTHER.

Note that MPI\_SUCCESS  $= 0$  is necessary to be consistent with C practice; the separation of error classes and error codes allows us to define the error classes this way. Having a known LASTCODE is often a nice sanity check as well. (*End of rationale.*)

```
MPI_ERROR_CLASS(errorcode, errorclass)
28
```

```
IN errorcode Error code returned by an MPI routine
      OUT errorclass Error class associated with errorcode
     int MPI_Error_class(int errorcode, int *errorclass)
     MPI_Error_class(errorcode, errorclass, ierror)
        INTEGER, INTENT(IN) :: errorcode
        INTEGER, INTENT(OUT) :: errorclass
        INTEGER, OPTIONAL, INTENT(OUT) :: ierror
     MPI_ERROR_CLASS(ERRORCODE, ERRORCLASS, IERROR)
29
30
31
32
33
34
35
36
37
38
39
```
INTEGER ERRORCODE, ERRORCLASS, IERROR

The function MPI\_ERROR\_CLASS maps each standard error code (error class) onto itself.

This function must always be thread-safe, as defined in Section [12.4.](#page-0-0) It is one of the few routines that may be called before MPI is initialized or after MPI is finalized. 43 44 45 46

40 41 42

<span id="page-20-1"></span>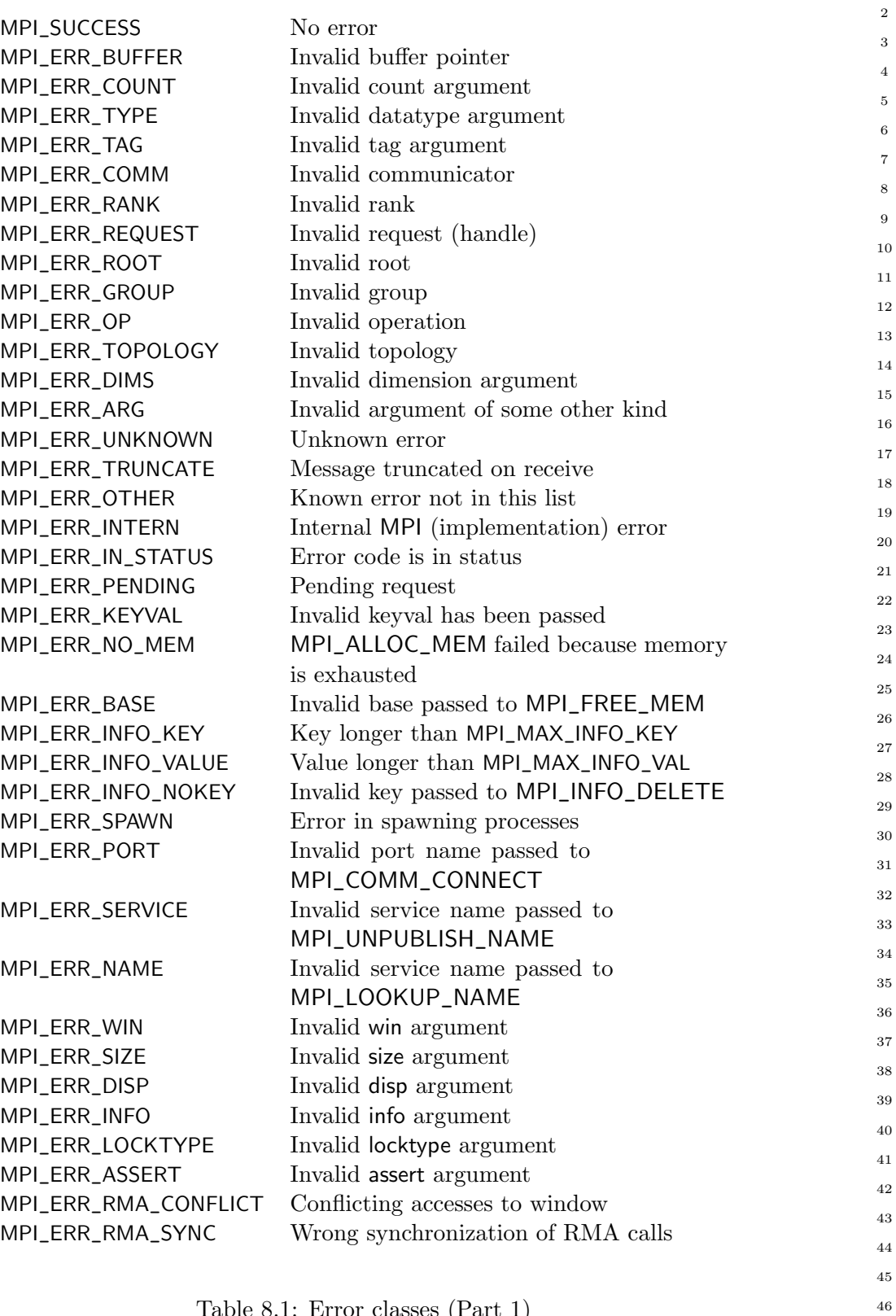

<span id="page-20-0"></span>Table 8.1: Error classes (Part 1)

47 48

<span id="page-21-1"></span><span id="page-21-0"></span>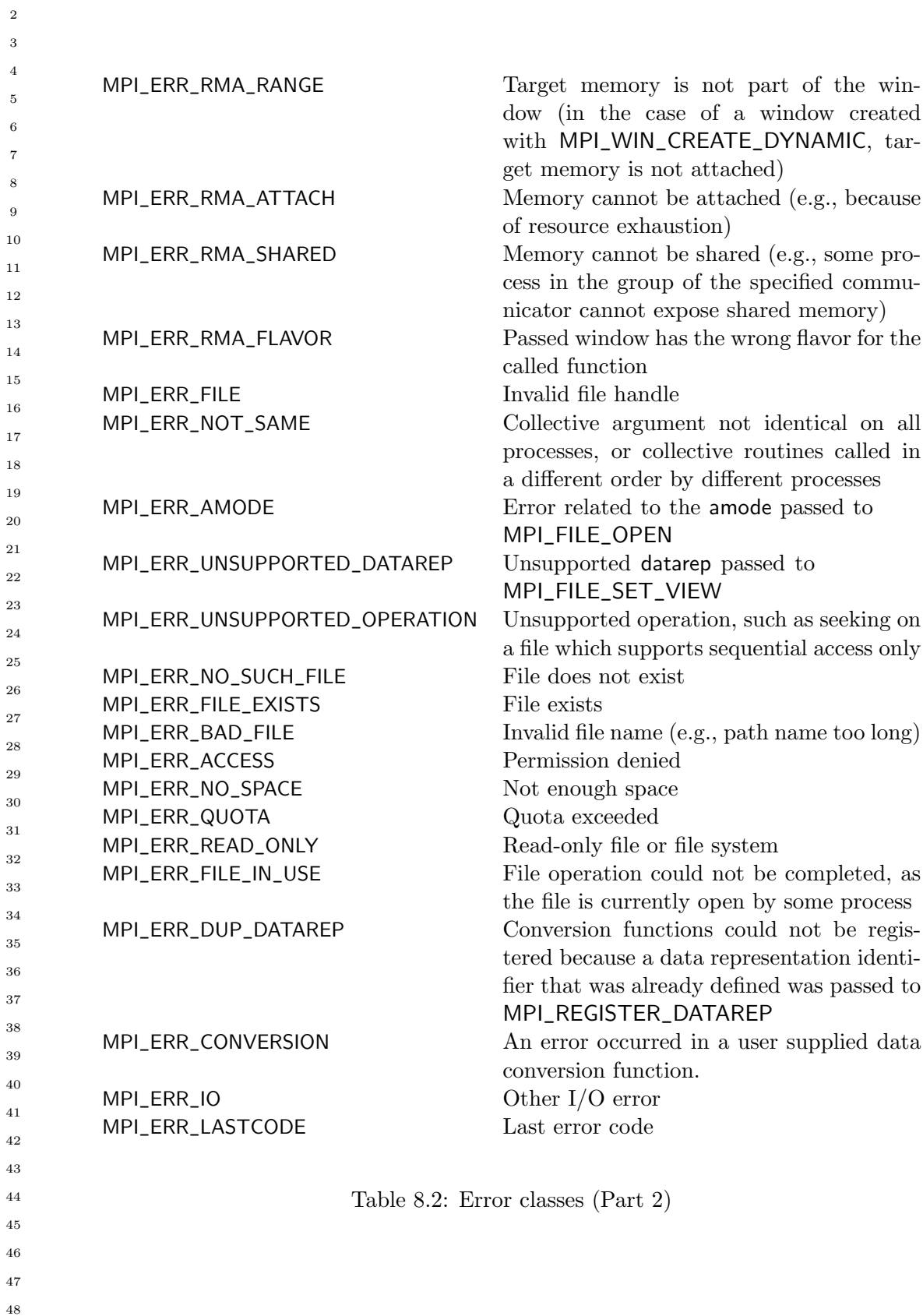

## <span id="page-22-0"></span>8.5 Error Classes, Error Codes, and Error Handlers

Users may want to write a layered library on top of an existing MPI implementation, and this library may have its own set of error codes and classes. An example of such a library is an  $I/O$  library based on MPI, see Chapter [13.](#page-0-0) For this purpose, functions are needed to:

- 1. add a new error class to the ones an MPI implementation already knows. 2. associate error codes with this error class, so that MPI\_ERROR\_CLASS works. 3. associate strings with these error codes, so that MPI\_ERROR\_STRING works. 4. invoke the error handler associated with a communicator, window, or object. Several functions are provided to do this. They are all local. No functions are provided to free error classes or codes: it is not expected that an application will generate them in significant numbers. MPI\_ADD\_ERROR\_CLASS(errorclass) OUT errorclass value for the new error class (integer) int MPI\_Add\_error\_class(int \*errorclass)
- MPI\_Add\_error\_class(errorclass, ierror) INTEGER, INTENT(OUT) :: errorclass INTEGER, OPTIONAL, INTENT(OUT) :: ierror MPI\_ADD\_ERROR\_CLASS(ERRORCLASS, IERROR) INTEGER ERRORCLASS, IERROR

Creates a new error class and returns the value for it.

Rationale. To avoid conflicts with existing error codes and classes, the value is set by the implementation and not by the user. (*End of rationale*.)

Advice to implementors. A high-quality implementation will return the value for a new errorclass in the same deterministic way on all processes. (End of advice to implementors.)

Advice to users. Since a call to MPI\_ADD\_ERROR\_CLASS is local, the same errorclass may not be returned on all processes that make this call. Thus, it is not safe to assume that registering a new error on a set of processes at the same time will yield the same errorclass on all of the processes. However, if an implementation returns the new errorclass in a deterministic way, and they are always generated in the same order on the same set of processes (for example, all processes), then the value will be the same. However, even if a deterministic algorithm is used, the value can vary across processes. This can happen, for example, if different but overlapping groups of processes make a series of calls. As a result of these issues, getting the "same" error on multiple processes may not cause the same value of error code to be generated. (End of advice to users.)

#### Unofficial Draft for Comment Only

<span id="page-23-0"></span>The value of MPI\_ERR\_LASTCODE is a constant value and is not affected by new userdefined error codes and classes. Instead, a predefined attribute key MPI\_LASTUSEDCODE is associated with MPI\_COMM\_WORLD. The attribute value corresponding to this key is the current maximum error class including the user-defined ones. This is a local value and may be different on different processes. The value returned by this key is always greater than or equal to MPI\_ERR\_LASTCODE. Advice to users. The value returned by the key MPI\_LASTUSEDCODE will not change unless the user calls a function to explicitly add an error class/code. In a multithreaded environment, the user must take extra care in assuming this value has not changed. Note that error codes and error classes are not necessarily dense. A user may not assume that each error class below MPI\_LASTUSEDCODE is valid. (*End of* advice to users.) MPI\_ADD\_ERROR\_CODE(errorclass, errorcode) IN errorclass error class (integer) OUT errorcode new error code to associated with errorclass (integer) int MPI\_Add\_error\_code(int errorclass, int \*errorcode) MPI\_Add\_error\_code(errorclass, errorcode, ierror) INTEGER, INTENT(IN) :: errorclass INTEGER, INTENT(OUT) :: errorcode INTEGER, OPTIONAL, INTENT(OUT) :: ierror MPI\_ADD\_ERROR\_CODE(ERRORCLASS, ERRORCODE, IERROR) INTEGER ERRORCLASS, ERRORCODE, IERROR Creates new error code associated with errorclass and returns its value in errorcode. Rationale. To avoid conflicts with existing error codes and classes, the value of the new error code is set by the implementation and not by the user. (*End of rationale.*) Advice to implementors. A high-quality implementation will return the value for a new errorcode in the same deterministic way on all processes. (End of advice to implementors.) MPI\_ADD\_ERROR\_STRING(errorcode, string) IN errorcode error code or class (integer) IN string text corresponding to errorcode (string) int MPI\_Add\_error\_string(int errorcode, const char \*string) MPI\_Add\_error\_string(errorcode, string, ierror) INTEGER, INTENT(IN) :: errorcode 1 2 3 4 5 6 7 8  $\alpha$ 10 11 12 13 14 15 16 17 18 19 20 21 22 23 24 25 26 27 28 29 30 31 32 33 34 35 36 37 38 39 40 41 42 43 44 45 46 47 48

<span id="page-24-0"></span>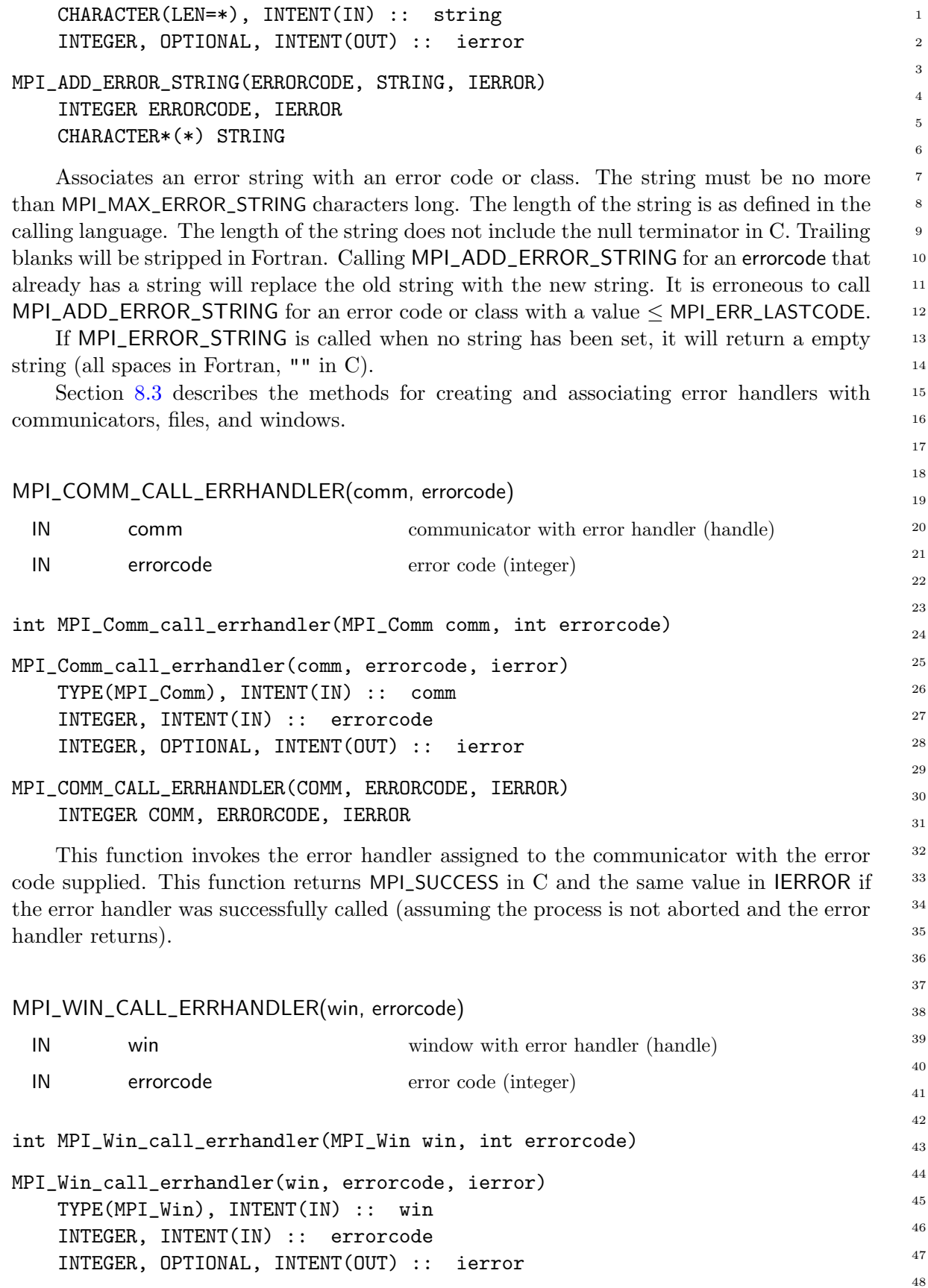

Unofficial Draft for Comment Only

<span id="page-25-0"></span>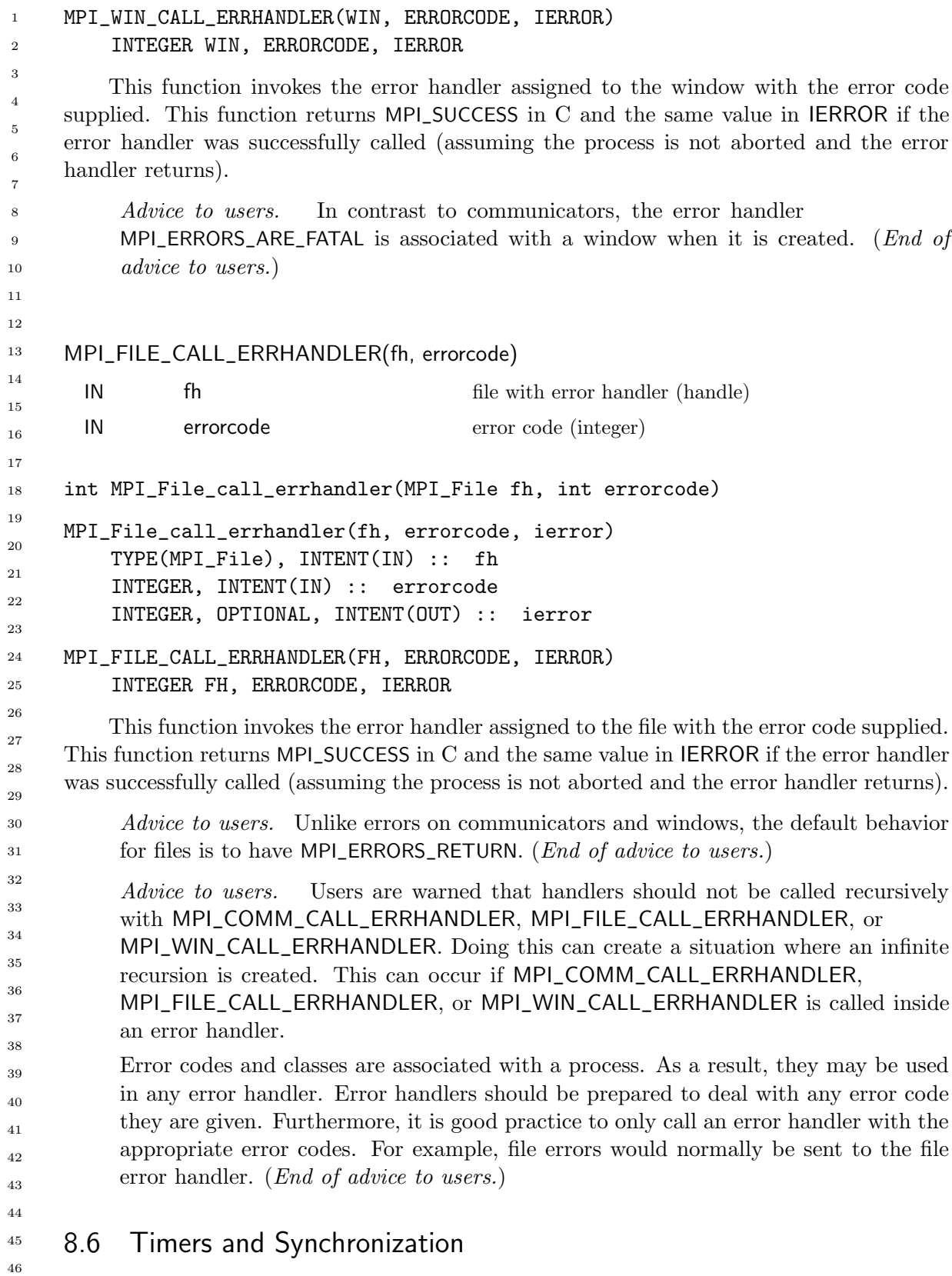

MPI defines a timer. A timer is specified even though it is not "message-passing," because timing parallel programs is important in "performance debugging" and because existing 47 48

### Unofficial Draft for Comment Only

<span id="page-26-1"></span>timers (both in POSIX 1003.1-1988 and 1003.4D 14.1 and in Fortran 90) are either inconvenient or do not provide adequate access to high resolution timers. See also Section [2.6.4.](#page-0-0)

MPI\_WTIME() double MPI\_Wtime(void) DOUBLE PRECISION MPI\_Wtime() DOUBLE PRECISION MPI\_WTIME()

MPI\_WTIME returns a floating-point number of seconds, representing elapsed wallclock time since some time in the past.

The "time in the past" is guaranteed not to change during the life of the process. The user is responsible for converting large numbers of seconds to other units if they are preferred.

This function is portable (it returns seconds, not "ticks"), it allows high-resolution, and carries no unnecessary baggage. One would use it like this:

```
{
   double starttime, endtime;
   starttime = MPI_Wtime();
    .... stuff to be timed ...
   endtime = MPI_Wtime();
   printf("That took %f seconds\n",endtime-starttime);
}
```
The times returned are local to the node that called them. There is no requirement that different nodes return "the same time." (But see also the discussion of MPI\_WTIME\_IS\_GLOBAL in Section [8.1.2\)](#page-5-0).

```
MPI_WTICK()
```

```
double MPI_Wtick(void)
DOUBLE PRECISION MPI_Wtick()
```

```
DOUBLE PRECISION MPI_WTICK()
```
MPI\_WTICK returns the resolution of MPI\_WTIME in seconds. That is, it returns, as a double precision value, the number of seconds between successive clock ticks. For example, if the clock is implemented by the hardware as a counter that is incremented every millisecond, the value returned by MPI\_WTICK should be  $10^{-3}$ .

## <span id="page-26-0"></span>8.7 Startup

One goal of MPI is to achieve *source code portability*. By this we mean that a program written using MPI and complying with the relevant language standards is portable as written, and must not require any source code changes when moved from one system to another. This explicitly does not say anything about how an MPI program is started or launched from 45 46 47 48

#### Unofficial Draft for Comment Only

<span id="page-27-0"></span>

the command line, nor what the user must do to set up the environment in which an MPI program will run. However, an implementation may require some setup to be performed before other MPI routines may be called. To provide for this, MPI includes an initialization routine MPI\_INIT. 1 2 3 4

```
MPI_INIT()
     int MPI_Init(int *argc, char ***argv)
     MPI_Init(ierror)
         INTEGER, OPTIONAL, INTENT(OUT) :: ierror
     MPI_INIT(IERROR)
         INTEGER IERROR
         All MPI programs must contain exactly one call to an MPI initialization routine:
6
7
8
9
10
11
12
13
14
```
MPI\_INIT or MPI\_INIT\_THREAD. Subsequent calls to any initialization routines are erroneous. The only MPI functions that may be invoked before the MPI initialization routines are called are MPI\_GET\_VERSION, MPI\_GET\_LIBRARY\_VERSION, MPI\_INITIALIZED, MPI\_FINALIZED, MPI\_ERROR\_CLASS, MPI\_ERROR\_STRING, and any function with the prefix MPI\_T\_ (within the constraints for functions with this prefix listed in Section [14.3.4\)](#page-0-0). The version for ISO C accepts the argc and argv that are provided by the arguments to main or NULL: 15 16 17 18 19 20 21 22

```
int main(int argc, char *argv[])
     {
         MPI_Init(&argc, &argv);
         /* parse arguments */
         /* main program */
         MPI_Finalize(); /* see below */
         return 0;
23
24
25
26
27
28
29
30
31
32
```
The Fortran version takes only IERROR.

}

Conforming implementations of MPI are required to allow applications to pass NULL for both the argc and argv arguments of main in C.

Failures may disrupt the execution of the program before or during MPI initialization. A high-quality implementation shall not deadlock during MPI initialization, even in the presence of failures. Except for functions with the MPI\_T\_ prefix, failures in MPI operations prior to or during MPI initialization are reported by invoking the initial error handler. Users can use the mpi\_initial\_errhandler info key during the launch of MPI processes  $(e.g.,)$ MPI\_COMM\_SPAWN / MPI\_COMM\_SPAWN\_MULTIPLE, or mpiexec) to set a non-fatal initial error handler before MPI initialization. When the initial error handler is set to MPI\_ERRORS\_ABORT, raising an error before or during initialization aborts the local MPI process (i.e., it is similar to calling MPI\_ABORT on MPI\_COMM\_SELF). An implementation may not always be capable of determining, before MPI initialization, what constitutes the local MPI process, or the set of connected processes. In this case, errors before initialization 37 38 39 40 41 42 43 44 45 46 47 48

<span id="page-28-0"></span>may cause a different set of MPI processes to abort than specified. After MPI initialization, the initial error handler is associated with MPI\_COMM\_WORLD, MPI\_COMM\_SELF, and the communicator returned by MPI\_COMM\_GET\_PARENT (if any).

Advice to implementors. Some failures may leave MPI in an undefined state, or raise an error before the error handling capabilities are fully operational, in which cases the implementation may be incapable of providing the desired error handling behavior. Of note, in some implementations, the notion of an MPI process is not clearly established in the early stages of MPI initialization (for example, when the implementation considers threads that called MPI\_INIT as independent MPI processes); in this case, before MPI is initialized, the MPI\_ERRORS\_ABORT error handler may abort what would have become multiple MPI processes.

When a failure occurs during MPI initialization, the implementation may decide to return MPI\_SUCCESS from the MPI initialization function instead of raising an error. It is recommended that an implementation masks an initialization error only when it expects that later MPI calls will result in well specified behavior (i.e., barring additional failures, either the outcome of any call will be correct, or the call will raise an appropriate error). For example, it may be difficult for an implementation to avoid unspecified behavior when the group of MPI\_COMM\_WORLD does not contain the same set of MPI processes at all members of the communicator, or if the communicator returned from MPI\_COMM\_GET\_PARENT was not initialized correctly. (End of advice to implementors.)

While MPI is initialized, the application can access information about the execution environment by querying the predefined info object MPI\_INFO\_ENV. The following keys are predefined for this object, corresponding to the arguments of MPI\_COMM\_SPAWN or of mpiexec:

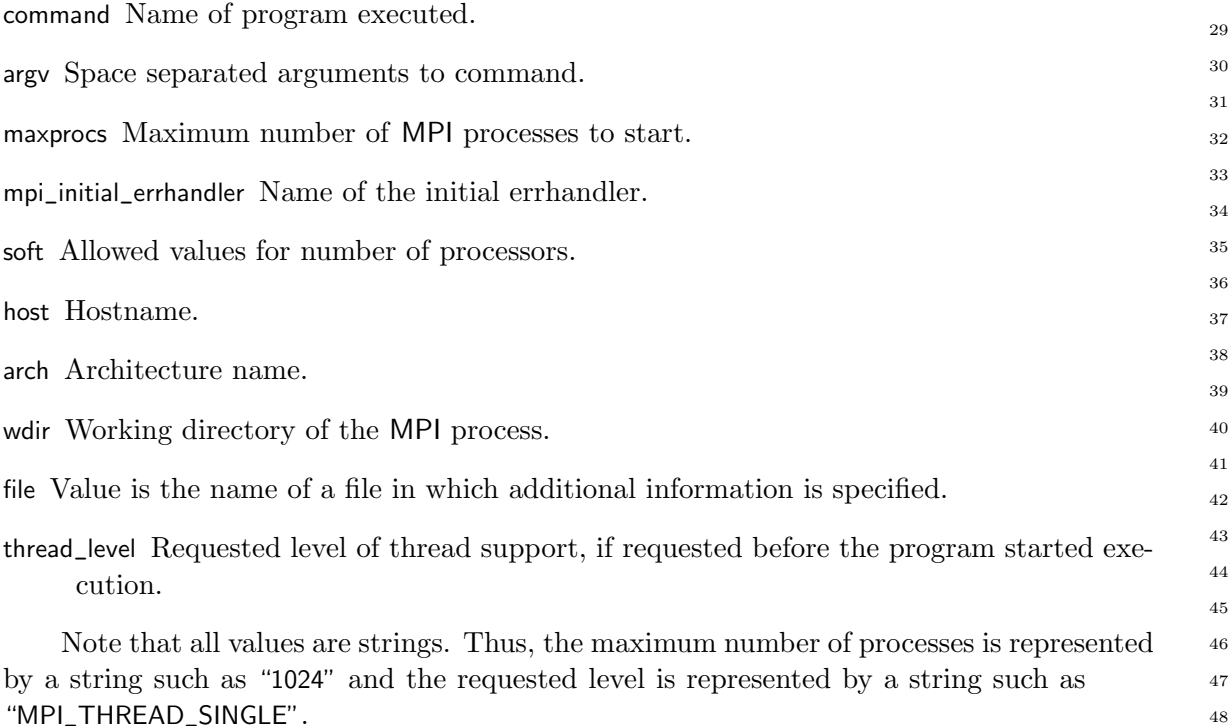

<span id="page-29-0"></span>The info object MPI\_INFO\_ENV need not contain a (key,value) pair for each of these predefined keys; the set of (key,value) pairs provided is implementation-dependent. Implementations may provide additional, implementation specific, (key,value) pairs. In case where the MPI processes were started with MPI\_COMM\_SPAWN\_MULTIPLE or, equivalently, with a startup mechanism that supports multiple process specifications, then the values stored in the info object MPI\_INFO\_ENV at a process are those values that affect the local MPI process. Example 8.4 If MPI is started with a call to mpiexec -n 5 -arch sun ocean : -n 10 -arch rs6000 atmos Then the first 5 processes will have have in their MPI\_INFO\_ENV object the pairs (command, ocean), (maxprocs, 5), and (arch, sun). The next 10 processes will have in MPI\_INFO\_ENV (command, atmos), (maxprocs, 10), and (arch, rs6000) Advice to users. The values passed in MPI\_INFO\_ENV are the values of the arguments passed to the mechanism that started the MPI execution — not the actual value provided. Thus, the value associated with maxprocs is the number of MPI processes requested; it can be larger than the actual number of processes obtained, if the soft option was used. (End of advice to users.) Advice to implementors. High-quality implementations will provide a (key, value) pair for each parameter that can be passed to the command that starts an MPI program. (End of advice to implementors.) MPI\_FINALIZE() int MPI\_Finalize(void) MPI\_Finalize(ierror) INTEGER, OPTIONAL, INTENT(OUT) :: ierror MPI\_FINALIZE(IERROR) INTEGER IERROR This routine cleans up all MPI state. If an MPI program terminates normally (i.e., not due to a call to MPI\_ABORT or an unrecoverable error) then each process must call MPI\_FINALIZE before it exits. Before an MPI process invokes MPI\_FINALIZE, the process must perform all MPI calls needed to complete its involvement in MPI communications: It must locally complete all MPI operations that it initiated and must execute matching calls needed to complete MPI communications initiated by other processes. For example, if the process executed a nonblocking send, it must eventually call MPI\_WAIT, MPI\_TEST, MPI\_REQUEST\_FREE, or 1 2 3 4 5 6 7 8 9 10 11 12 13 14 15 16 17 18 19 20 21 22 23 24 25 26 27 28 29 30 31 32 33 34 35 36 37 38 39 40 41

any derived function; if the process is the target of a send, then it must post the matching receive; if it is part of a group executing a collective operation, then it must have completed its participation in the operation. 42 43 44

The call to MPI\_FINALIZE does not free objects created by MPI calls; these objects are freed using MPI\_XXX\_FREE calls. 45 46

MPI\_FINALIZE is collective over all connected processes. If no processes were spawned, accepted or connected then this means over MPI\_COMM\_WORLD; otherwise it is collective 47 48

<span id="page-30-0"></span>over the union of all processes that have been and continue to be connected, as explained in Section [10.5.4.](#page-0-0)

The following examples illustrates these rules

Example 8.5 The following code is correct

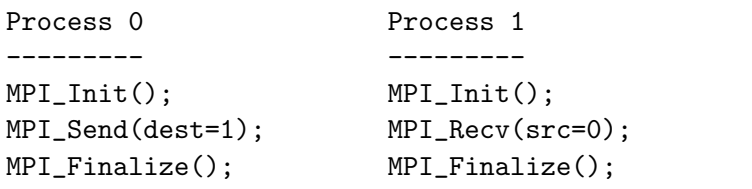

Example 8.6 Without a matching receive, the program is erroneous

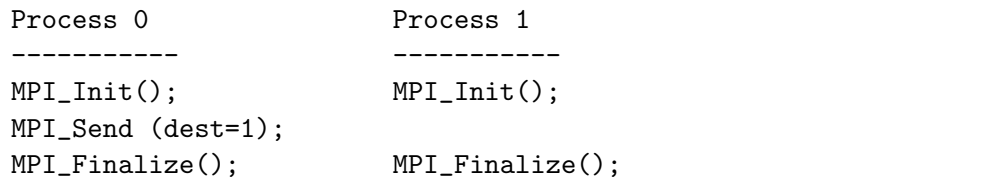

Example 8.7 This program is correct: Process 0 calls MPI\_Finalize after it has executed the MPI calls that complete the send operation. Likewise, process 1 executes the MPI call that completes the matching receive operation before it calls MPI\_Finalize.

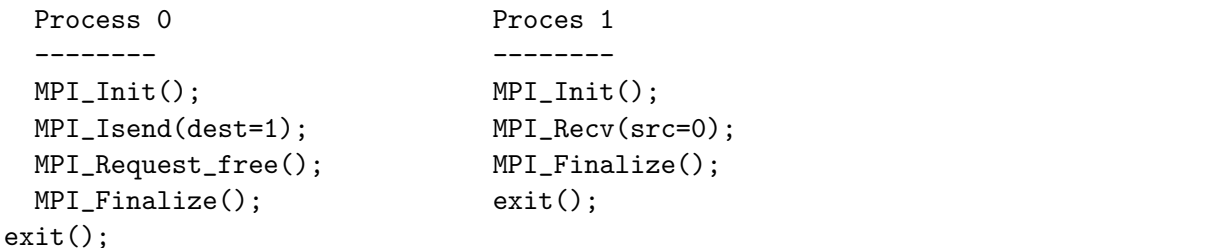

Example 8.8 This program is correct. The attached buffer is a resource allocated by the user, not by MPI; it is available to the user after MPI is finalized.

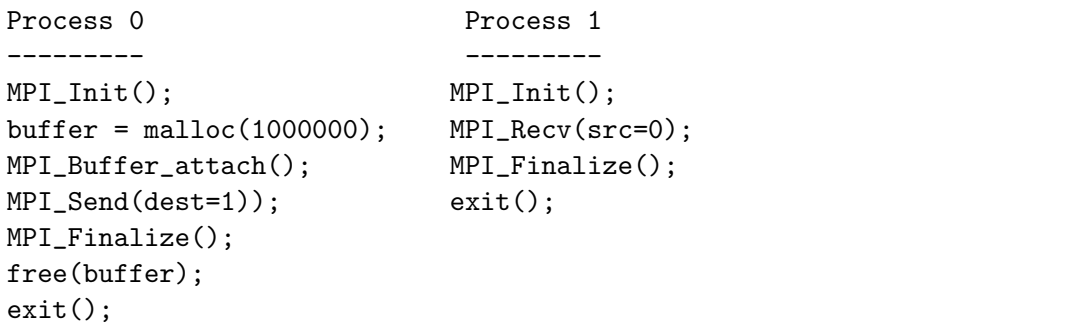

Example 8.9 This program is correct. The cancel operation must succeed, since the send cannot complete normally. The wait operation, after the call to MPI\_Cancel, is local — no matching MPI call is required on process 1. Cancelling a send request by calling MPI\_CANCEL is deprecated.

#### Unofficial Draft for Comment Only

<span id="page-31-0"></span>Process 0 Process 1 --------- --------- MPI\_Issend(dest=1); MPI\_Finalize(); MPI\_Cancel(); MPI\_Wait(); MPI\_Finalize(); Advice to implementors. Even though a process has executed all MPI calls needed to complete the communications it is involved with, such communication may not yet be completed from the viewpoint of the underlying MPI system. For example, a blocking send may have returned, even though the data is still buffered at the sender in an MPI buffer; an MPI process may receive a cancel request for a message it has completed receiving. The MPI implementation must ensure that a process has completed any involvement in MPI communication before MPI\_FINALIZE returns. Thus, if a process exits after the call to MPI\_FINALIZE, this will not cause an ongoing communication to fail. The MPI implementation should also complete freeing all objects marked for deletion by MPI calls that freed them. (End of advice to implementors.) Once MPI\_FINALIZE returns, no MPI routine (not even MPI\_INIT) may be called, except for MPI\_GET\_VERSION, MPI\_GET\_LIBRARY\_VERSION, MPI\_INITIALIZED, MPI\_FINALIZED, MPI\_ERROR\_CLASS, MPI\_ERROR\_STRING, and any function with the prefix MPI\_T\_ (within the constraints for functions with this prefix listed in Section [14.3.4\)](#page-0-0). Failures may disrupt MPI operations during and after MPI finalization. A high quality implementation shall not deadlock in MPI finalization, even in the presence of failures. The normal rules for MPI error handling continue to apply. After MPI\_COMM\_SELF has been "freed" (see [8.7.1\)](#page-33-0), errors that are not associated with a communicator, window, or file raise the initial error handler (set during the launch operation, see [10.3.4\)](#page-0-0). Although it is not required that all processes return from MPI\_FINALIZE, it is required that, when it has not failed or aborted, at least the MPI process that was assigned rank 0 in MPI\_COMM\_WORLD returns, so that users can know that the MPI portion of the computation is over. In addition, in a POSIX environment, users may desire to supply an exit code for each process that returns from MPI\_FINALIZE. Note that a failure may terminate the MPI process that was assigned rank 0 in MPI\_COMM\_WORLD, in which case it is possible that no MPI process returns from MPI\_FINALIZE. Advice to users. Applications that handle errors are encouraged to implement all rank-specific code before the call to MPI\_FINALIZE. In Example [8.10](#page-26-0) below, the process with rank 0 in MPI\_COMM\_WORLD may have been terminated before, during, or after the call to MPI\_FINALIZE, possibly leading to the code after MPI\_FINALIZE never being executed. (*End of advice to users.*) Example 8.10 The following illustrates the use of requiring that at least one process return and that it be known that process 0 is one of the processes that return. One wants code like the following to work no matter how many processes return. 1 2 3 4 5 6 7 8 9 10 11 12 13 14 15 16 17 18 19 20 21 22 23 24 25 26 27 28 29 30 31 32 33 34 35 36 37 38 39 40 41 42 43 44 45 46 47 48

<span id="page-32-0"></span>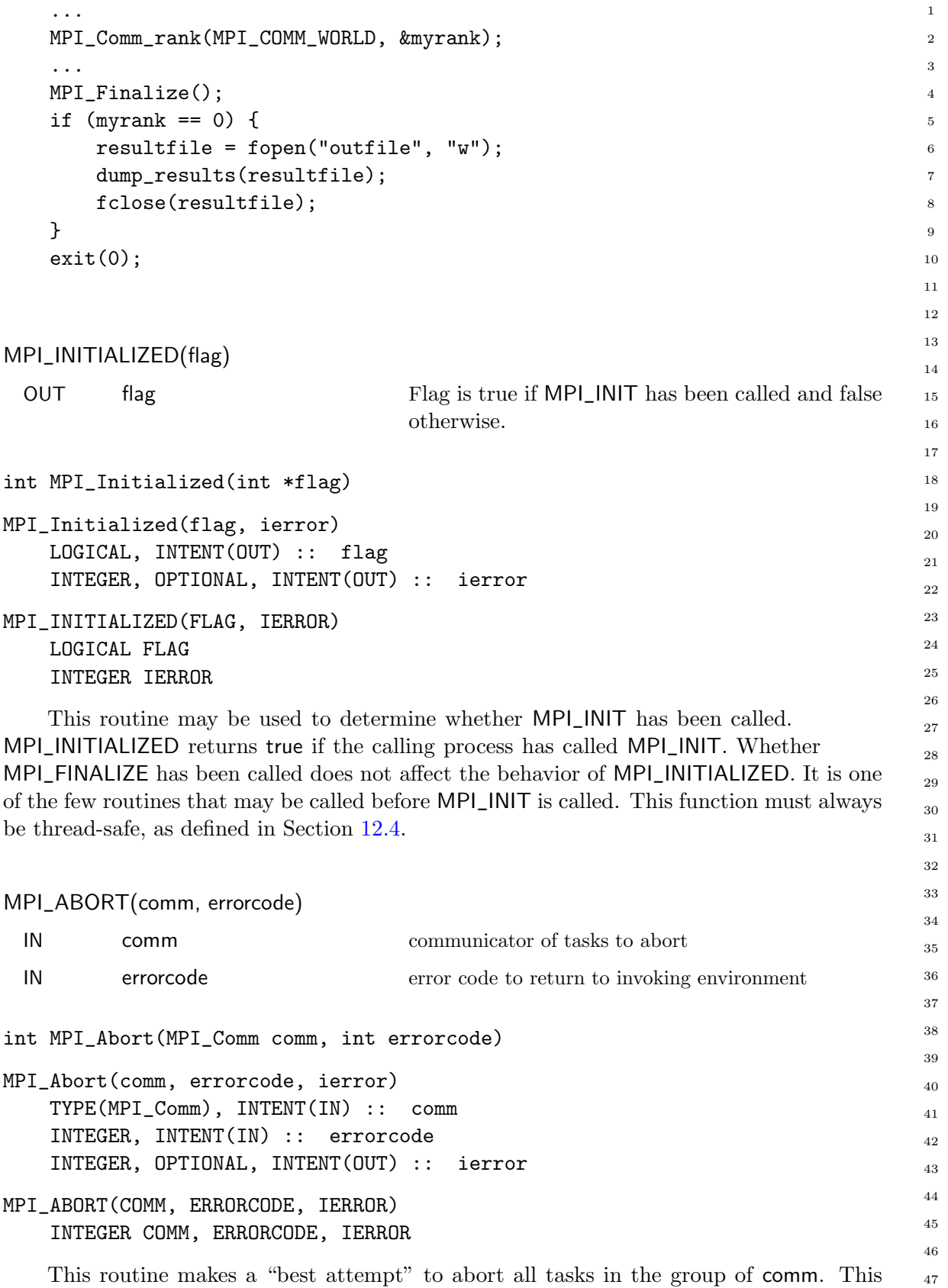

function does not require that the invoking environment take any action with the error

<span id="page-33-1"></span>code. However, a Unix or POSIX environment should handle this as a return errorcode from the main program. 1 2

It may not be possible for an MPI implementation to abort only the processes represented by comm if this is a subset of the processes. In this case, the MPI implementation should attempt to abort all the connected processes but should not abort any unconnected processes. If no processes were spawned, accepted, or connected then this has the effect of aborting all the processes associated with MPI\_COMM\_WORLD. 3 4 5 6 7

Advice to implementors. After aborting a subset of processes, a high quality implementation should be able to provide error handling for communicators, windows, and files involving both aborted and non-aborted processes. As an example, if the user changes the error handler for MPI\_COMM\_WORLD to MPI\_ERRORS\_RETURN or a custom error handler, when a subset of MPI\_COMM\_WORLD is aborted, the remaining processes in MPI\_COMM\_WORLD should be able to continue communicating with each other and receive appropriate error codes when attempting communication with an aborted process. (End of advice to implementors.)

Advice to users. Whether the errorcode is returned from the executable or from the MPI process startup mechanism (e.g., mpiexec), is an aspect of quality of the MPI library but not mandatory. (*End of advice to users.*)

20 21 22

> Advice to implementors. Where possible, a high-quality implementation will try to return the errorcode from the MPI process startup mechanism (e.g. mpiexec or singleton init). (*End of advice to implementors*.)

#### <span id="page-33-0"></span>8.7.1 Allowing User Functions at Process Termination

There are times in which it would be convenient to have actions happen when an MPI process finishes. For example, a routine may do initializations that are useful until the MPI job (or that part of the job that being terminated in the case of dynamically created processes) is finished. This can be accomplished in MPI by attaching an attribute to MPI\_COMM\_SELF with a callback function. When **MPI\_FINALIZE** is called, it will first execute the equivalent of an MPI\_COMM\_FREE on MPI\_COMM\_SELF. This will cause the delete callback function to be executed on all keys associated with MPI\_COMM\_SELF, in the reverse order that they were set on MPI\_COMM\_SELF. If no key has been attached to MPI\_COMM\_SELF, then no callback is invoked. The "freeing" of MPI\_COMM\_SELF occurs before any other parts of MPI are affected. Thus, for example, calling MPI\_FINALIZED will return false in any of these callback functions. Once done with MPI\_COMM\_SELF, the order and rest of the actions taken by MPI\_FINALIZE is not specified. 28 29 30 31 32 33 34 35 36 37 38 39

- Advice to implementors. Since attributes can be added from any supported language, the MPI implementation needs to remember the creating language so the correct callback is made. Implementations that use the attribute delete callback on MPI\_COMM\_SELF internally should register their internal callbacks before returning from MPI\_INIT / MPI\_INIT\_THREAD, so that libraries or applications will not have portions of the MPI implementation shut down before the application-level callbacks are made. (End of advice to implementors.) 41 42 43 44 45 46 47
- 48

#### <span id="page-34-0"></span>8.7.2 Determining Whether MPI Has Finished One of the goals of MPI was to allow for layered libraries. In order for a library to do this cleanly, it needs to know if MPI is active. In MPI the function MPI\_INITIALIZED was provided to tell if MPI had been initialized. The problem arises in knowing if MPI has been finalized. Once MPI has been finalized it is no longer active and cannot be restarted. A library needs to be able to determine this to act accordingly. To achieve this the following function is needed: MPI\_FINALIZED(flag) OUT flag true if MPI was finalized (logical) int MPI\_Finalized(int \*flag) MPI\_Finalized(flag, ierror) LOGICAL, INTENT(OUT) :: flag INTEGER, OPTIONAL, INTENT(OUT) :: ierror MPI\_FINALIZED(FLAG, IERROR) LOGICAL FLAG INTEGER IERROR This routine returns true if MPI\_FINALIZE has completed. It is valid to call MPI\_FINALIZED before MPI\_INIT and after MPI\_FINALIZE. This function must always be thread-safe, as defined in Section [12.4.](#page-0-0) Advice to users. MPI is "active" and it is thus safe to call MPI functions if MPI\_INIT has completed and MPI\_FINALIZE has not completed. If a library has no other way of knowing whether MPI is active or not, then it can use MPI\_INITIALIZED and MPI\_FINALIZED to determine this. For example, MPI is "active" in callback functions that are invoked during MPI\_FINALIZE. (*End of advice to users.*) 8.8 Portable MPI Process Startup 1 2 3 4 5 6 7 8  $\alpha$ 10 11 12 13 14 15 16 17 18 19 20 21 22 23 24 25 26 27 28 29 30 31 32 33 34

A number of implementations of MPI provide a startup command for MPI programs that is of the form

mpirun <mpirun arguments> <program> <program arguments>

Separating the command to start the program from the program itself provides flexibility, particularly for network and heterogeneous implementations. For example, the startup script need not run on one of the machines that will be executing the MPI program itself.

Having a standard startup mechanism also extends the portability of MPI programs one step further, to the command lines and scripts that manage them. For example, a validation suite script that runs hundreds of programs can be a portable script if it is written using such a standard starup mechanism. In order that the "standard" command not be confused with existing practice, which is not standard and not portable among implementations, instead of mpirun MPI specifies mpiexec. 42 43 44 45 46 47

48

<span id="page-35-0"></span>While a standardized startup mechanism improves the usability of MPI, the range of environments is so diverse (e.g., there may not even be a command line interface) that MPI cannot mandate such a mechanism. Instead, MPI specifies an mpiexec startup command and recommends but does not require it, as advice to implementors. However, if an implementation does provide a command called mpiexec, it must be of the form described below. It is suggested that 1 2 3 4 5 6

7 8  $\alpha$ 

13

```
mpiexec -n <numprocs> <program>
```
be at least one way to start  $\epsilon_{\text{program}}$  with an initial MPI\_COMM\_WORLD whose group contains <numprocs> processes. Other arguments to mpiexec may be implementationdependent. 10 11 12

- Advice to implementors. Implementors, if they do provide a special startup command for MPI programs, are advised to give it the following form. The syntax is chosen in order that mpiexec be able to be viewed as a command-line version of MPI\_COMM\_SPAWN (See Section [10.3.4\)](#page-0-0). 14 15 16
- 17

18 19

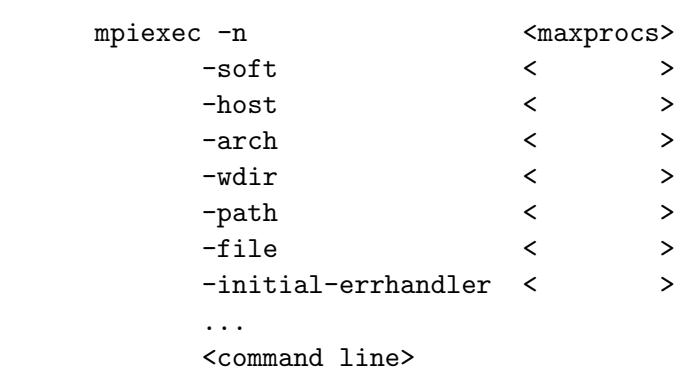

Analogous to MPI\_COMM\_SPAWN, we have

for the case where a single command line for the application program and its arguments will suffice. See Section [10.3.4](#page-0-0) for the meanings of these arguments. For the case corresponding to MPI\_COMM\_SPAWN\_MULTIPLE there are two possible formats: Form A:

```
mpiexec { <above arguments> } : { ... } : { ... } : ... : { ... }
```
As with MPI\_COMM\_SPAWN, all the arguments are optional. (Even the  $-n \times \text{argu}$ ment is optional; the default is implementation dependent. It might be 1, it might be taken from an environment variable, or it might be specified at compile time.) The names and meanings of the arguments are taken from the keys in the info argument to MPI\_COMM\_SPAWN. There may be other, implementation-dependent arguments as well.

Note that Form A, though convenient to type, prevents colons from being program arguments. Therefore an alternate, file-based form is allowed: 46 47

Form B: 48

<span id="page-36-0"></span>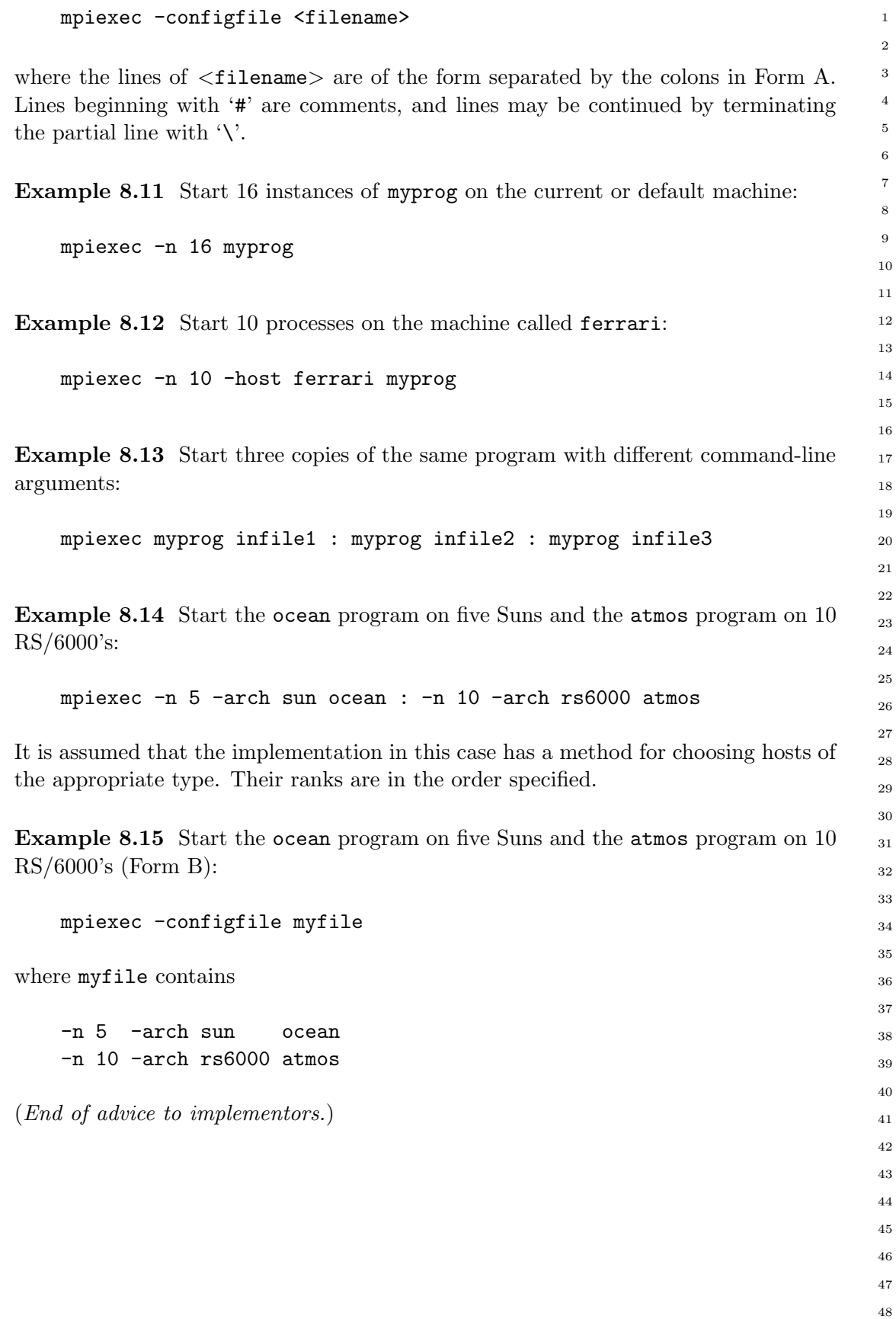

# Index

CONST:(arch, rs6000), [28](#page-29-0) CONST:(arch, sun), [28](#page-29-0) CONST:(command, atmos), [28](#page-29-0) CONST:(command, ocean), [28](#page-29-0) CONST:(maxprocs, 10), [28](#page-29-0) CONST:(maxprocs, 5), [28](#page-29-0) CONST:XXX, [11](#page-12-0) CONST:"1024", [27](#page-28-0) CONST:"MPI\_THREAD\_SINGLE", [27](#page-28-0) CONST:arch, [27](#page-28-0) CONST:argv, [27](#page-28-0) CONST:CHARACTER\*(\*), [18](#page-19-0) CONST:COMM, [11](#page-12-0) CONST:command, [27](#page-28-0) CONST:errorcode, [17,](#page-18-0) [18](#page-19-0) CONST:FILE, [11](#page-12-0) CONST:file, [27](#page-28-0) CONST:host, [27](#page-28-0) CONST:IERROR, [26](#page-27-0) CONST:LASTCODE, [18](#page-19-0) CONST:maxprocs, [27,](#page-28-0) [28](#page-29-0) CONST:MPI\_ANY\_SOURCE, [3](#page-4-0) CONST:MPI\_COMM\_SELF, [10,](#page-11-1) [26,](#page-27-0) [27,](#page-28-0) [30,](#page-31-0) [32](#page-33-1) CONST:MPI\_COMM\_WORLD, [2–](#page-3-0)[4,](#page-5-1) [13,](#page-14-0) [22,](#page-23-0) [27,](#page-28-0) [28,](#page-29-0) [30,](#page-31-0) [32,](#page-33-1) [34](#page-35-0) CONST:MPI\_ERR\_. . . , [18](#page-19-0) CONST:MPI\_ERR\_ACCESS, [20](#page-21-1) CONST:MPI\_ERR\_AMODE, [20](#page-21-1) CONST:MPI\_ERR\_ARG, [19](#page-20-1) CONST:MPI\_ERR\_ASSERT, [19](#page-20-1) CONST:MPI\_ERR\_BAD\_FILE, [20](#page-21-1) CONST:MPI\_ERR\_BASE, [8,](#page-9-0) [19](#page-20-1) CONST:MPI\_ERR\_BUFFER, [19](#page-20-1) CONST:MPI\_ERR\_COMM, [19](#page-20-1) CONST:MPI\_ERR\_CONVERSION, [20](#page-21-1) CONST:MPI\_ERR\_COUNT, [19](#page-20-1) CONST:MPI\_ERR\_DIMS, [19](#page-20-1) CONST:MPI\_ERR\_DISP, [19](#page-20-1) CONST:MPI\_ERR\_DUP\_DATAREP, [20](#page-21-1)

CONST:MPI\_ERR\_FILE, [20](#page-21-1) CONST:MPI\_ERR\_FILE\_EXISTS, [20](#page-21-1) CONST:MPI\_ERR\_FILE\_IN\_USE, [20](#page-21-1) CONST:MPI\_ERR\_GROUP, [19](#page-20-1) CONST:MPI\_ERR\_IN\_STATUS, [12,](#page-13-0) [19](#page-20-1) CONST:MPI\_ERR\_INFO, [19](#page-20-1) CONST:MPI\_ERR\_INFO\_KEY, [19](#page-20-1) CONST:MPI\_ERR\_INFO\_NOKEY, [19](#page-20-1) CONST:MPI\_ERR\_INFO\_VALUE, [19](#page-20-1) CONST:MPI\_ERR\_INTERN, [11,](#page-12-0) [19](#page-20-1) CONST:MPI\_ERR\_IO, [20](#page-21-1) CONST:MPI\_ERR\_KEYVAL, [19](#page-20-1) CONST:MPI\_ERR\_LASTCODE, [18,](#page-19-0) [20,](#page-21-1) [22,](#page-23-0) [23](#page-24-0) CONST:MPI\_ERR\_LOCKTYPE, [19](#page-20-1) CONST:MPI\_ERR\_NAME, [19](#page-20-1) CONST:MPI\_ERR\_NO\_MEM, [8,](#page-9-0) [19](#page-20-1) CONST:MPI\_ERR\_NO\_SPACE, [20](#page-21-1) CONST:MPI\_ERR\_NO\_SUCH\_FILE, [20](#page-21-1) CONST:MPI\_ERR\_NOT\_SAME, [20](#page-21-1) CONST:MPI\_ERR\_OP, [19](#page-20-1) CONST:MPI\_ERR\_OTHER, [18,](#page-19-0) [19](#page-20-1) CONST:MPI\_ERR\_PENDING, [19](#page-20-1) CONST:MPI\_ERR\_PORT, [19](#page-20-1) CONST:MPI\_ERR\_QUOTA, [20](#page-21-1) CONST:MPI\_ERR\_RANK, [19](#page-20-1) CONST:MPI\_ERR\_READ\_ONLY, [20](#page-21-1) CONST:MPI\_ERR\_REQUEST, [19](#page-20-1) CONST:MPI\_ERR\_RMA\_ATTACH, [20](#page-21-1) CONST:MPI\_ERR\_RMA\_CONFLICT, [19](#page-20-1) CONST:MPI\_ERR\_RMA\_FLAVOR, [20](#page-21-1) CONST:MPI\_ERR\_RMA\_RANGE, [20](#page-21-1) CONST:MPI\_ERR\_RMA\_SHARED, [20](#page-21-1) CONST:MPI\_ERR\_RMA\_SYNC, [19](#page-20-1) CONST:MPI\_ERR\_ROOT, [19](#page-20-1) CONST:MPI\_ERR\_SERVICE, [19](#page-20-1) CONST:MPI\_ERR\_SIZE, [19](#page-20-1) CONST:MPI\_ERR\_SPAWN, [19](#page-20-1) CONST:MPI\_ERR\_TAG, [19](#page-20-1) CONST:MPI\_ERR\_TOPOLOGY, [19](#page-20-1)

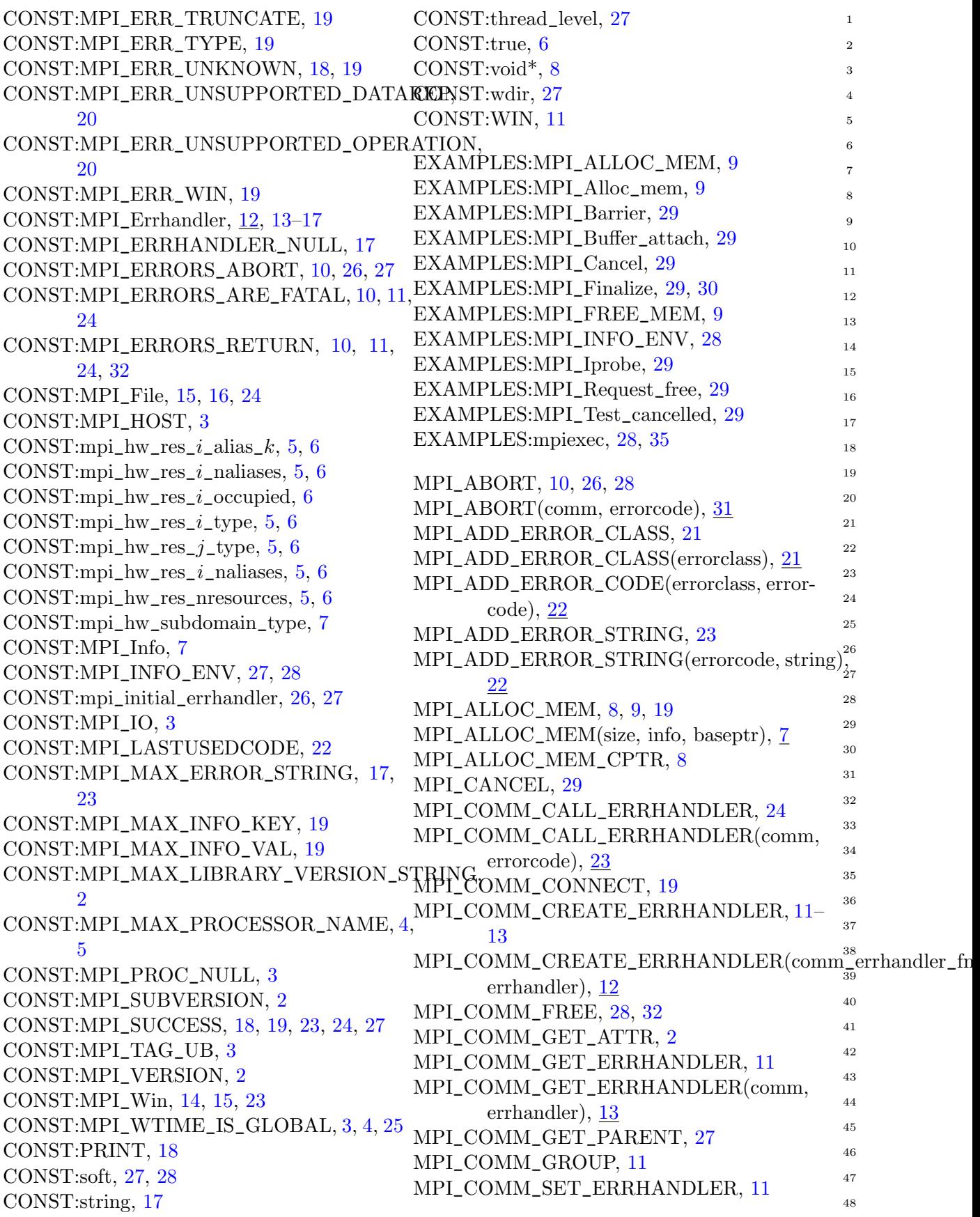

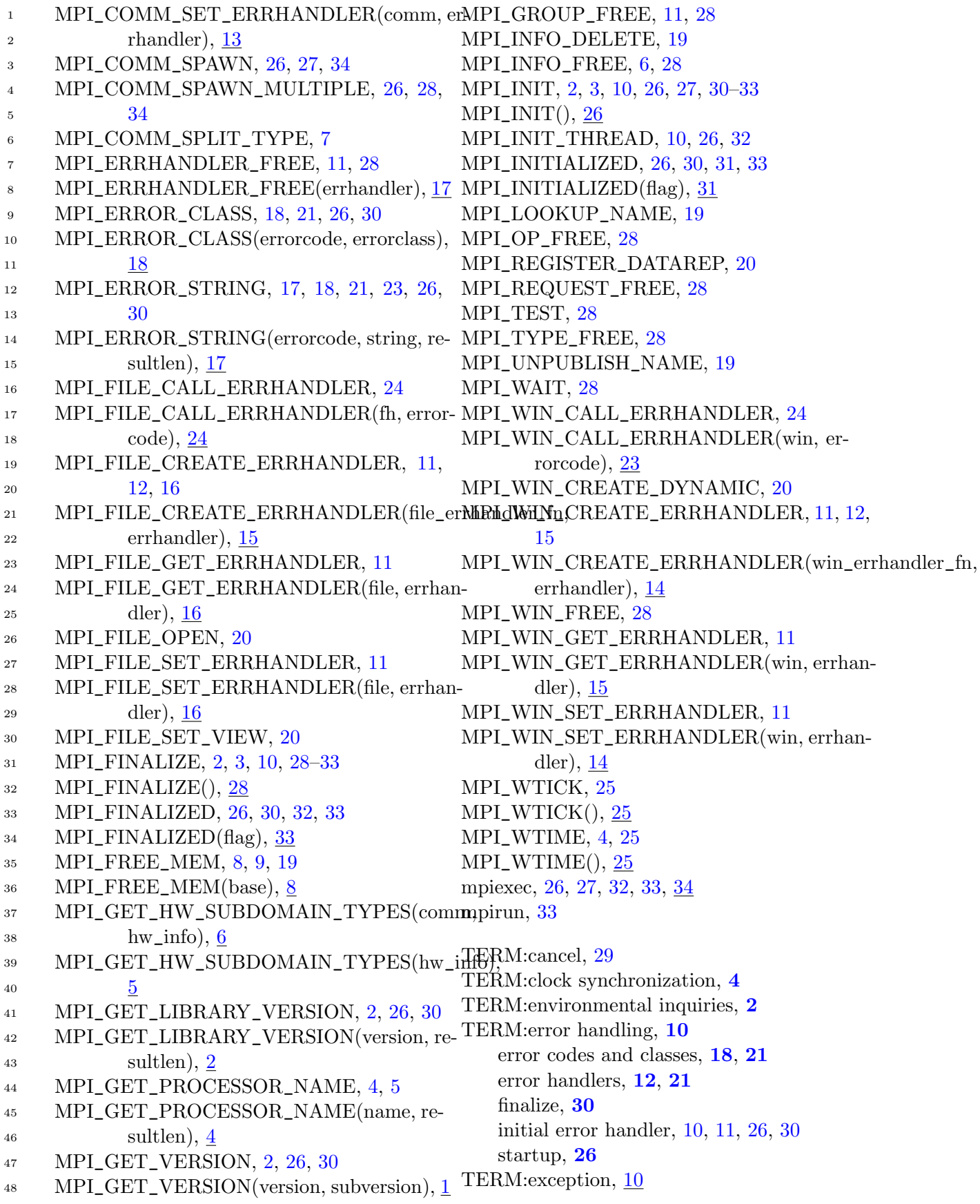

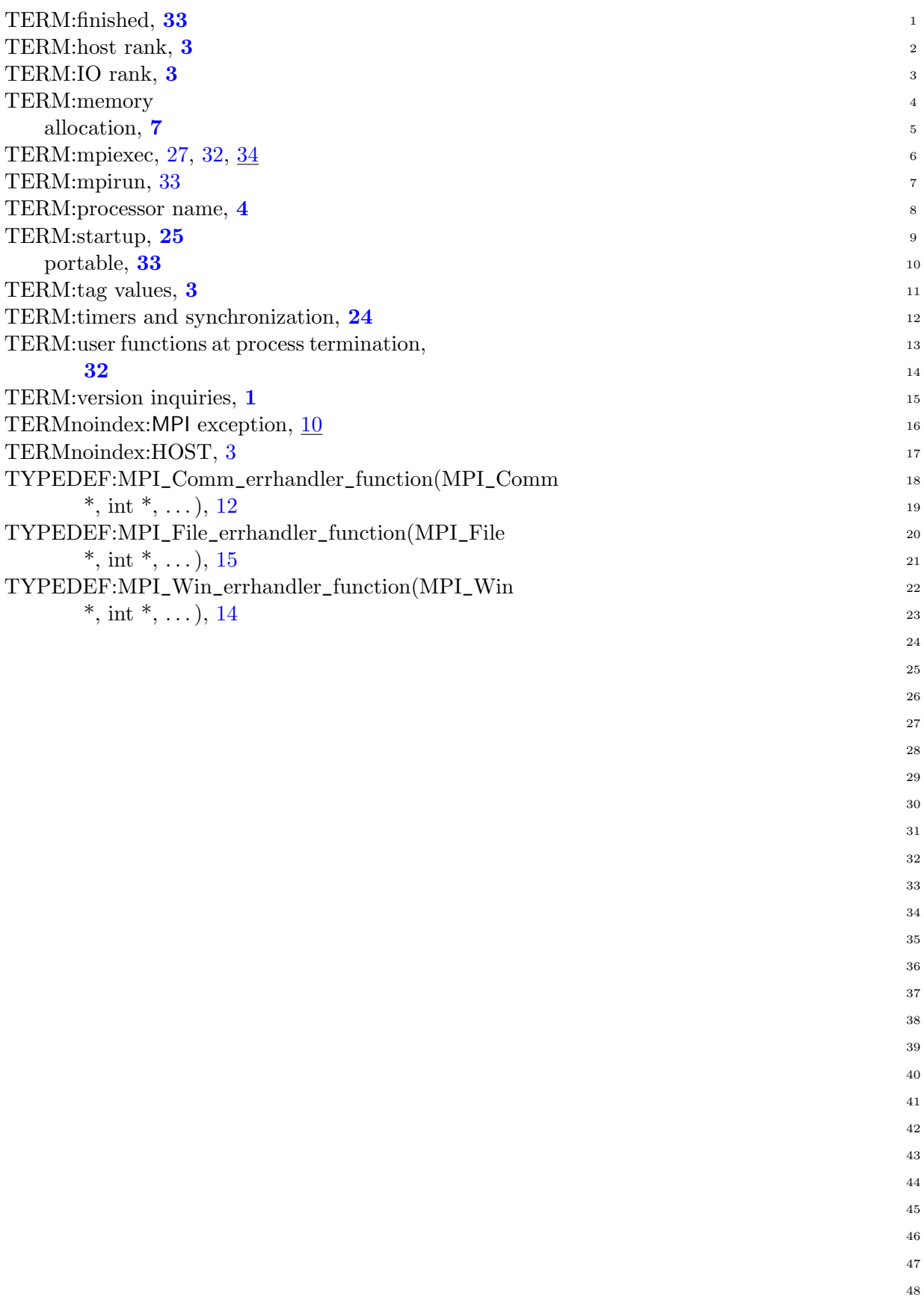